# ETSI TS 128 525 V14.0.0 (2017-05)

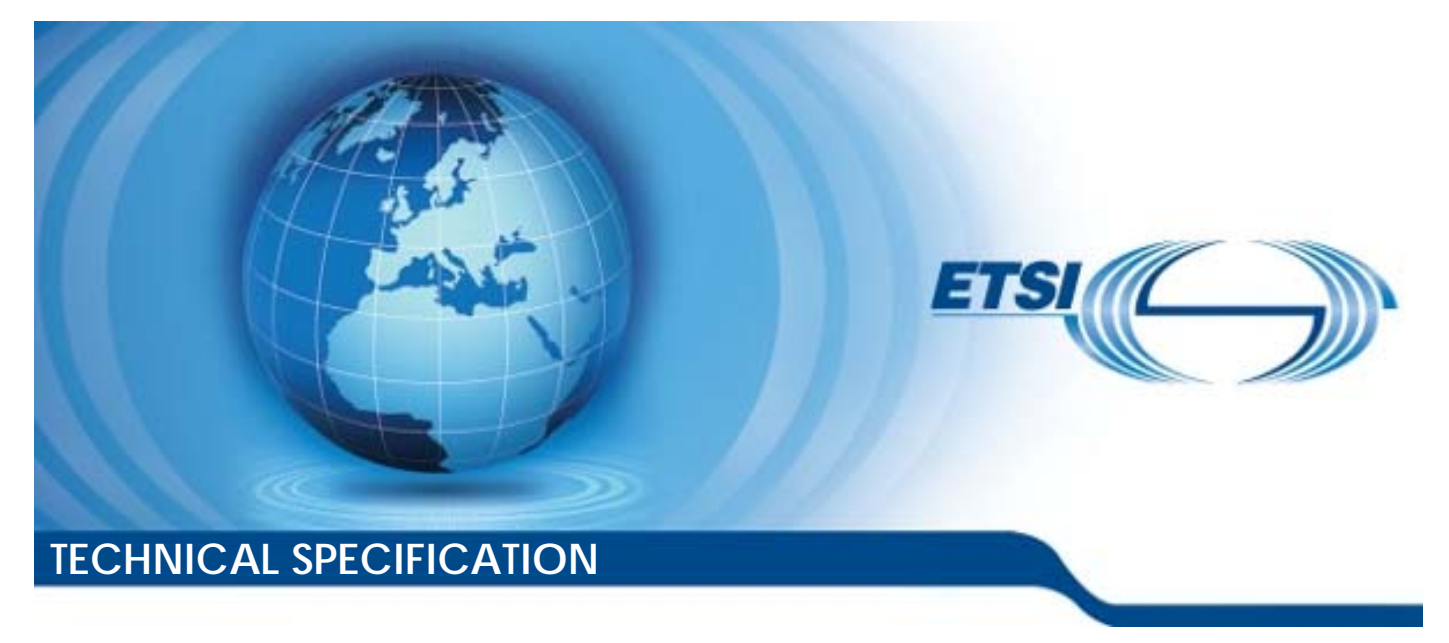

**LTE; Telecommunication management; Life Cycle Management (LCM) for mobile networks that include virtualized network functions; Requirements (3GPP TS 28.525 version 14.0.0 Release 14)** 

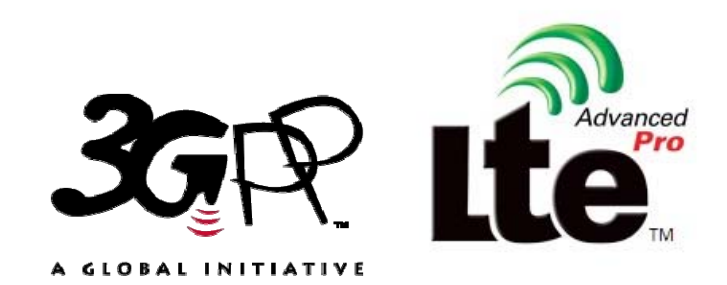

Reference DTS/TSGS-0528525ve00

Keywords

LTE

#### *ETSI*

#### 650 Route des Lucioles F-06921 Sophia Antipolis Cedex - FRANCE

Tel.: +33 4 92 94 42 00 Fax: +33 4 93 65 47 16

Siret N° 348 623 562 00017 - NAF 742 C Association à but non lucratif enregistrée à la Sous-Préfecture de Grasse (06) N° 7803/88

#### *Important notice*

The present document can be downloaded from: <http://www.etsi.org/standards-search>

The present document may be made available in electronic versions and/or in print. The content of any electronic and/or print versions of the present document shall not be modified without the prior written authorization of ETSI. In case of any existing or perceived difference in contents between such versions and/or in print, the only prevailing document is the print of the Portable Document Format (PDF) version kept on a specific network drive within ETSI Secretariat.

Users of the present document should be aware that the document may be subject to revision or change of status. Information on the current status of this and other ETSI documents is available at <https://portal.etsi.org/TB/ETSIDeliverableStatus.aspx>

If you find errors in the present document, please send your comment to one of the following services: <https://portal.etsi.org/People/CommiteeSupportStaff.aspx>

#### *Copyright Notification*

No part may be reproduced or utilized in any form or by any means, electronic or mechanical, including photocopying and microfilm except as authorized by written permission of ETSI.

The content of the PDF version shall not be modified without the written authorization of ETSI. The copyright and the foregoing restriction extend to reproduction in all media.

> © European Telecommunications Standards Institute 2017. All rights reserved.

**DECT**TM, **PLUGTESTS**TM, **UMTS**TM and the ETSI logo are Trade Marks of ETSI registered for the benefit of its Members. **3GPP**TM and **LTE**™ are Trade Marks of ETSI registered for the benefit of its Members and of the 3GPP Organizational Partners.

**oneM2M** logo is protected for the benefit of its Members

**GSM**® and the GSM logo are Trade Marks registered and owned by the GSM Association.

## Intellectual Property Rights

IPRs essential or potentially essential to the present document may have been declared to ETSI. The information pertaining to these essential IPRs, if any, is publicly available for **ETSI members and non-members**, and can be found in ETSI SR 000 314: *"Intellectual Property Rights (IPRs); Essential, or potentially Essential, IPRs notified to ETSI in respect of ETSI standards"*, which is available from the ETSI Secretariat. Latest updates are available on the ETSI Web server ([https://ipr.etsi.org/\)](https://ipr.etsi.org/).

Pursuant to the ETSI IPR Policy, no investigation, including IPR searches, has been carried out by ETSI. No guarantee can be given as to the existence of other IPRs not referenced in ETSI SR 000 314 (or the updates on the ETSI Web server) which are, or may be, or may become, essential to the present document.

## Foreword

This Technical Specification (TS) has been produced by ETSI 3rd Generation Partnership Project (3GPP).

The present document may refer to technical specifications or reports using their 3GPP identities, UMTS identities or GSM identities. These should be interpreted as being references to the corresponding ETSI deliverables.

The cross reference between GSM, UMTS, 3GPP and ETSI identities can be found under [http://webapp.etsi.org/key/queryform.asp.](http://webapp.etsi.org/key/queryform.asp)

## Modal verbs terminology

In the present document "**shall**", "**shall not**", "**should**", "**should not**", "**may**", "**need not**", "**will**", "**will not**", "**can**" and "**cannot**" are to be interpreted as described in clause 3.2 of the [ETSI Drafting Rules](https://portal.etsi.org/Services/editHelp!/Howtostart/ETSIDraftingRules.aspx) (Verbal forms for the expression of provisions).

"**must**" and "**must not**" are **NOT** allowed in ETSI deliverables except when used in direct citation.

 $\mathbf{3}$ 

## Contents

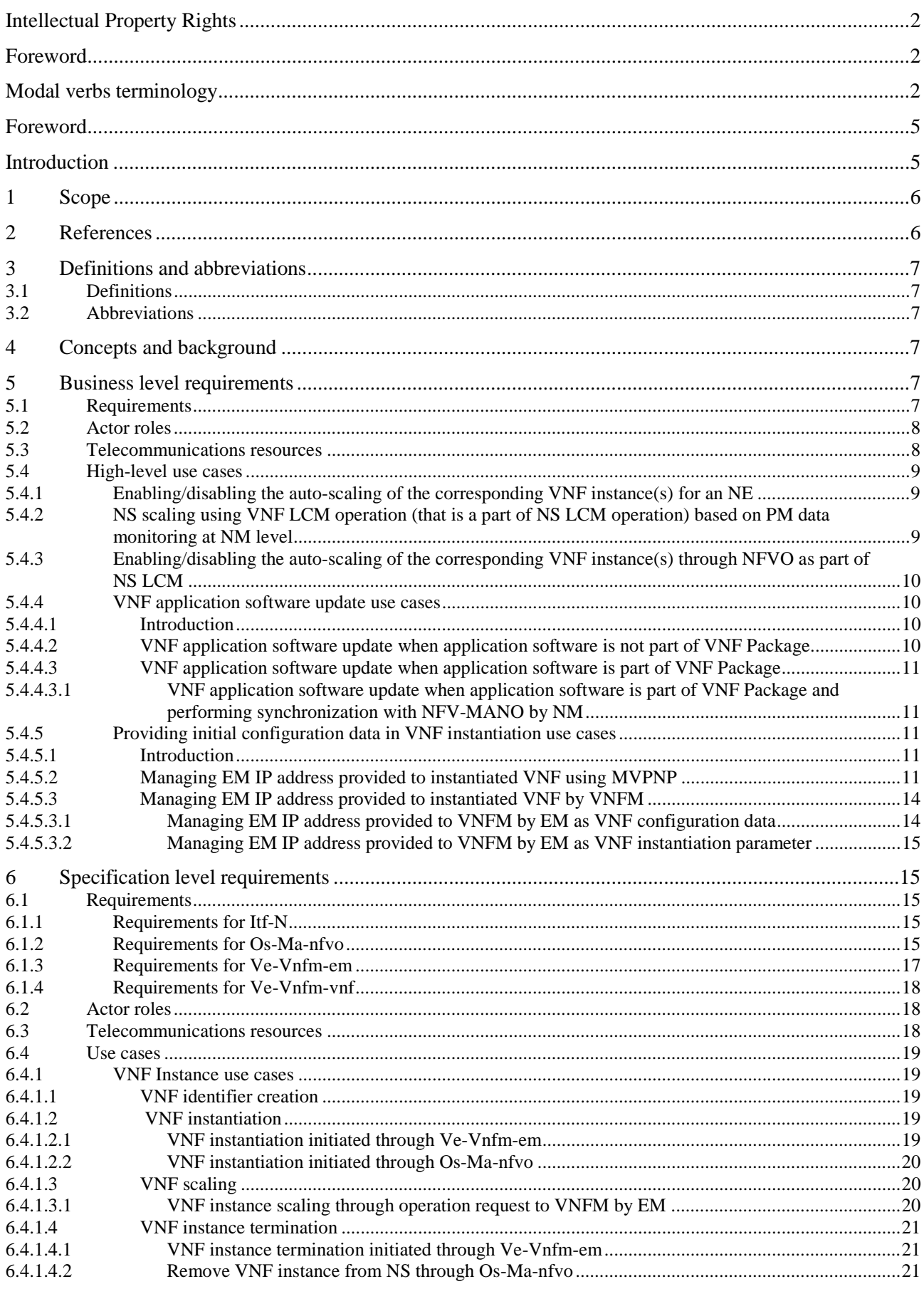

 $\overline{\mathbf{4}}$ 

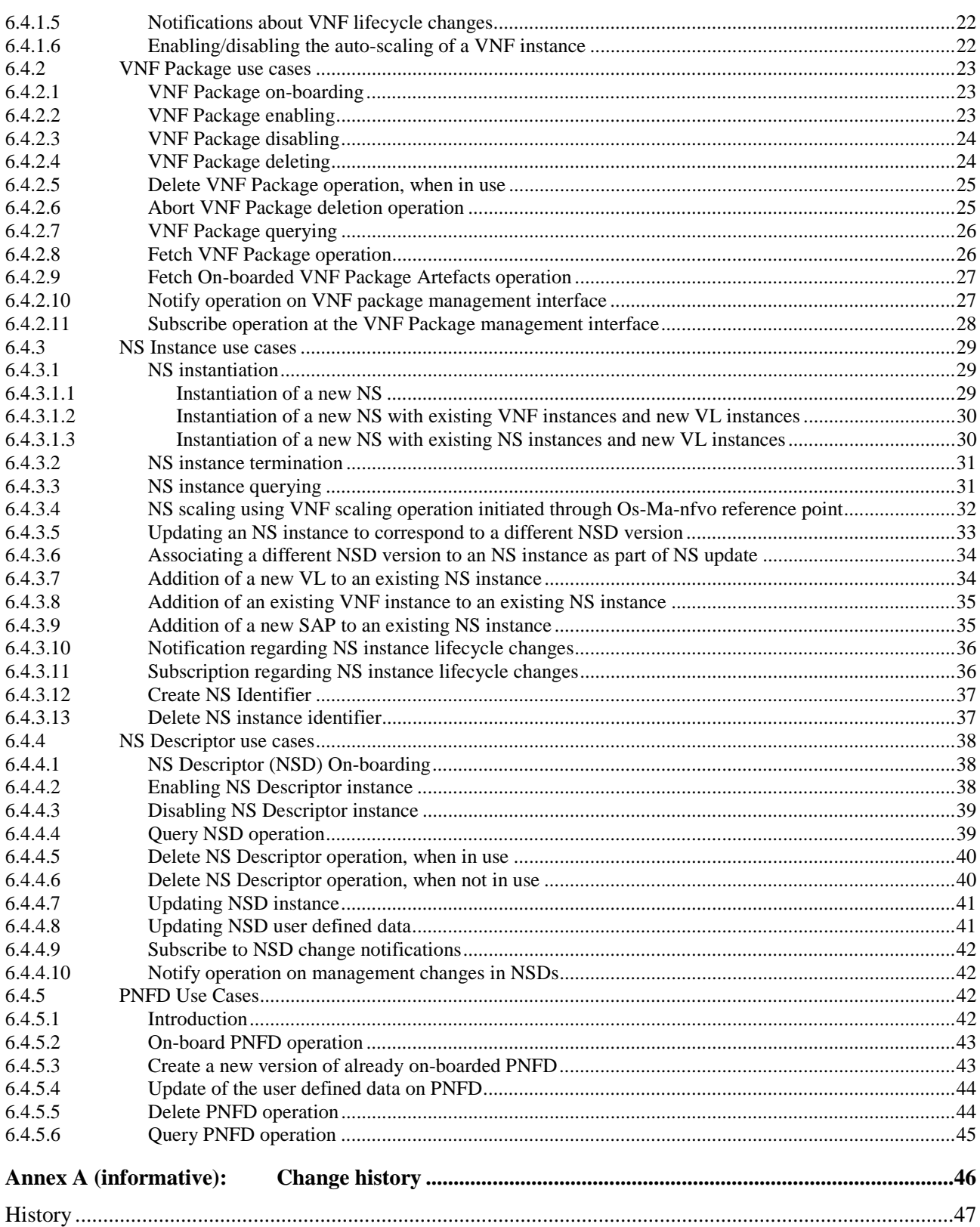

## Foreword

This Technical Specification has been produced by the 3rd Generation Partnership Project (3GPP).

The contents of the present document are subject to continuing work within the TSG and may change following formal TSG approval. Should the TSG modify the contents of the present document, it will be re-released by the TSG with an identifying change of release date and an increase in version number as follows:

Version x.y.z

where:

- x the first digit:
	- 1 presented to TSG for information;
	- 2 presented to TSG for approval;
	- 3 or greater indicates TSG approved document under change control.
- y the second digit is incremented for all changes of substance, i.e. technical enhancements, corrections, updates, etc.
- z the third digit is incremented when editorial only changes have been incorporated in the document.

## Introduction

The present document is part of a TS-family covering the 3rd Generation Partnership Project Technical Specification Group Services and System Aspects, Telecommunication Management; as identified below:

- **TS 28.525: Telecommunication management; Life Cycle Management (LCM) for mobile networks that include virtualized network functions; Requirements.**
- TS 28.526: Telecommunication management; Life Cycle Management (LCM) for mobile networks that include virtualized network functions; Procedures.
- TS 28.527: Telecommunication management; Life Cycle Management (LCM) for mobile networks that include virtualized network functions; Stage 2.
- TS 28.528: Telecommunication management; Life Cycle Management (LCM) for mobile networks that include virtualized network functions; Stage 3.

## 1 Scope

The present document (together with the relevant requirements described in [2], [3] and [4]) specifies the requirements applicable to Lifecycle Management (LCM) for mobile networks that include virtualized network functions which can be part of EPC or IMS.

## 2 References

The following documents contain provisions which, through reference in this text, constitute provisions of the present document.

- References are either specific (identified by date of publication, edition number, version number, etc.) or non-specific.
- For a specific reference, subsequent revisions do not apply.
- For a non-specific reference, the latest version applies. In the case of a reference to a 3GPP document (including a GSM document), a non-specific reference implicitly refers to the latest version of that document *in the same Release as the present document*.
- [1] 3GPP TR 21.905: "Vocabulary for 3GPP Specifications".
- [2] 3GPP TS 28.500: "Telecommunication management; Concept, architecture and requirements for mobile networks that include virtualized network functions".
- [3] 3GPP TS 32.101: "Telecommunication management; Principles and high level requirements".
- [4] 3GPP TS 32.102: "Telecommunication management; Architecture".
- [5] ETSI GS NFV-IFA 010 (V2.2.1) (2016-09): "Network Functions Virtualisation (NFV); Management and Orchestration; Functional Requirements Specification".
- [6] ETSI GS NFV-IFA 013 (V2.1.1) (2016-10): "Network Function Virtualisation (NFV); Management and Orchestration; Os-Ma-nfvo reference point - Interface and Information Model Specification".
- [7] 3GPP TS 28.520: "Telecommunication management; Performance Management (PM) for mobile networks that include virtualized network functions; Requirements".
- [8] ETSI GS NFV-IFA 008 (V2.1.1) (2016-10): "Network Function Virtualisation (NFV); Management and Orchestration; Ve-Vnfm reference point - Interface and Information Model Specification".
- [9] ETSI GS NFV-IFA 011 (V2.1.1) (2016-10): "Network Functions Virtualisation (NFV); Management and Orchestration; VNF Packaging Specification".
- [10] ETSI GS NFV-IFA 014 (V2.1.1) (2016-10) "Network Functions Virtualisation (NFV); Management and Orchestration; Network Service Templates Specification".
- [11] 3GPP TS 28.510: "Telecommunication management; Configuration Management (CM) for mobile networks that include virtualized network functions; Requirements".
- [12] 3GPP TS 28.515: "Telecommunication management; Fault Management (FM) for mobile networks that include virtualized network functions; Requirements".
- [13] 3GPP TS 32.501: "Telecommunication management; Self-configuration of network elements; Concepts and requirements".

## 3 Definitions and abbreviations

#### 3.1 Definitions

For the purposes of the present document, the terms and definitions given in 3GPP TR 21.905 [1], 3GPP TS 28.500 [2] and the following apply. A term defined in the present document takes precedence over the definition of the same term, if any, in 3GPP TR 21.905 [1] or in 3GPP TS 28.500 [2].

#### 3.2 Abbreviations

For the purposes of the present document, the abbreviations given in 3GPP TR 21.905 [1], 3GPP TS 28.500 [2] and the following apply. An abbreviation defined in the present document takes precedence over the definition of the same abbreviation, if any, in 3GPP TR 21.905 [1] or in 3GPP TS 28.500 [2].

## 4 Concepts and background

3GPP mobile network management standards incorporate the Life Cycle Management (LCM) provided by the ETSI NFV defined NFVO and VNFM functional blocks, facilitating the installation, dimensioning, layer 2 and 3 interconnection, healing and recovery of 3GPP-defined network functions that are virtualized.

Some requirements specified in TS 28.500 [2], TS 28.510 [11], TS 28.515 [12], TS 28.520 [7] and TS 28.525 specifications on telecommunication management for mobile networks that include virtualized network functions, are related to or using the LCM exposed by NFVO and VNFM functional blocks. The LCM operation requests, responses and notifications can carry parameters. In the context of the 3GPP mobile network management standards, the parameters used in the LCM operation requests, responses and notifications are not the 3GPP-defined network function parameters.

## 5 Business level requirements

#### 5.1 Requirements

**REQ-NFV\_LCM-CON-1** VNFM shall have a capability to handle subscription and un-subscription to VNF lifecycle change notifications (see requirements Vnfm.VnfLcm.001 in [5] and Ve-Vnfm-em.VnfLcn.001 in [8]).

**REQ-NFV LCM-CON-2** VNFM shall have the capability to process a request for scaling a virtualized network function (see requirements Vnfm.VnfS.001, Vnfm.VnfS.002, Vnfm.VnfS.003, Vnfm.VnfS.004 in [5] and Ve-Vnfmem.VnfLcm.001 in [8]).

**REQ-NFV\_LCM-CON-3** VNFM shall have the capability to notify about lifecycle changes of a virtualized network function (see requirements Vnfm.VnfLcm.001 in [5], Ve-Vnfm-em.VnfLcn.002, Ve-Vnfm-em.VnfLcn.003 and Ve-Vnfm-em.VnfLcn.004 in [8]).

**REQ-NFV\_LCM-CON-4** EM shall have a capability allowing NM to enable/disable the auto-scaling of the corresponding VNF instance(s) for an NE.

**REQ-NFV\_LCM-CON-5** VNFM shall provide a capability allowing EM to enable/disable the auto-scaling of a specific VNF instance(s) (see requirement Ve-Vnfm-em.VnfCm.001 in [8] and clause 7.1.12 in [9]).

**REQ-NFV\_LCM-CON-6** NFVO shall have the capability allowing NM to request instantiation of a NS (see requirements Nfvo.NsI.001 in [5] and Os-Ma-nfvo.NsLcm.001 in [6]).

**REQ-NFV\_LCM-CON-7** NFVO shall have the capability allowing NM to request termination of a NS (see requirements Nfvo.NsT.001 in [5] and Os-Ma-nfvo.NsLcm.002 in [6]).

**REQ-NFV\_LCM-CON-8** NFVO shall have the capability allowing NM to request querying a NS (see requirement Os-Ma-nfvo.NsLcm.003 in [6]).

**REQ-NFV\_LCM-CON-9** NFVO shall have the capability allowing NM to request scaling of a NS (see requirements Nfvo.NsS.001, Nfvo.NsS.002 and Os-Ma-nfvo.NsLcm.004 in [6]).

**REQ-NFV\_LCM-CON-10NFVO** shall have the capability allowing NM to request updating of a NS (see requirements Nfvo.NsU.001 and Os-Ma-nfvo.NsLcm.005 in [6]).

**REQ-NFV\_LCM-CON-11** NFVO shall have the capability allowing NM to request healing of a NS (see requirement Os-Ma-nfvo.NsLcm.010 in [6]).

**REQ-NFV\_LCM-CON-12 NFVO shall have the capability allowing NM to request scaling of a virtualized network** function as part of NS scaling (see requirements Nfvo.NsS.003 in [5] and Os-Ma-nfvo.NsLcm.014 in [6]).

- NOTE 1: Disabling auto-scaling means VNFM is not allowed to start new auto-scaling operation to scale the corresponding VNF instance(s).
- NOTE 2: Enabling auto-scaling means VNFM is allowed to start new auto-scaling operation to scale the corresponding VNF instance(s).

**REQ-NFV\_LCM-CON-13** NFVO shall provide a capability allowing NM to request enabling/disabling the autoscaling of specific VNF instance(s) as part of NS updating (see requirement Os-Ma-nfvo.NsLcm.020 in [6] and clause 7.1.12 in [9]).

**REQ-NFV\_LCM-CON-14NM** shall have the capability to synchronize with the NFVO changes performed by 3GPP management system related to configuration and information managed by NFV-MANO about NS and VNF instances.

**REQ-NFV\_LCM-CON-15** VNF instance shall support the capability to use MvPnP (see requirements in clause 5.2 of [13]) to establish connection to its managing Element Manager without manual configuration.

## 5.2 Actor roles

See detailed actors and roles for each use case in clause 5.4.

## 5.3 Telecommunications resources

See detailed telecommunication resources for each use case in clause 5.4.

## 5.4 High-level use cases

## 5.4.1 Enabling/disabling the auto-scaling of the corresponding VNF instance(s) for an NE

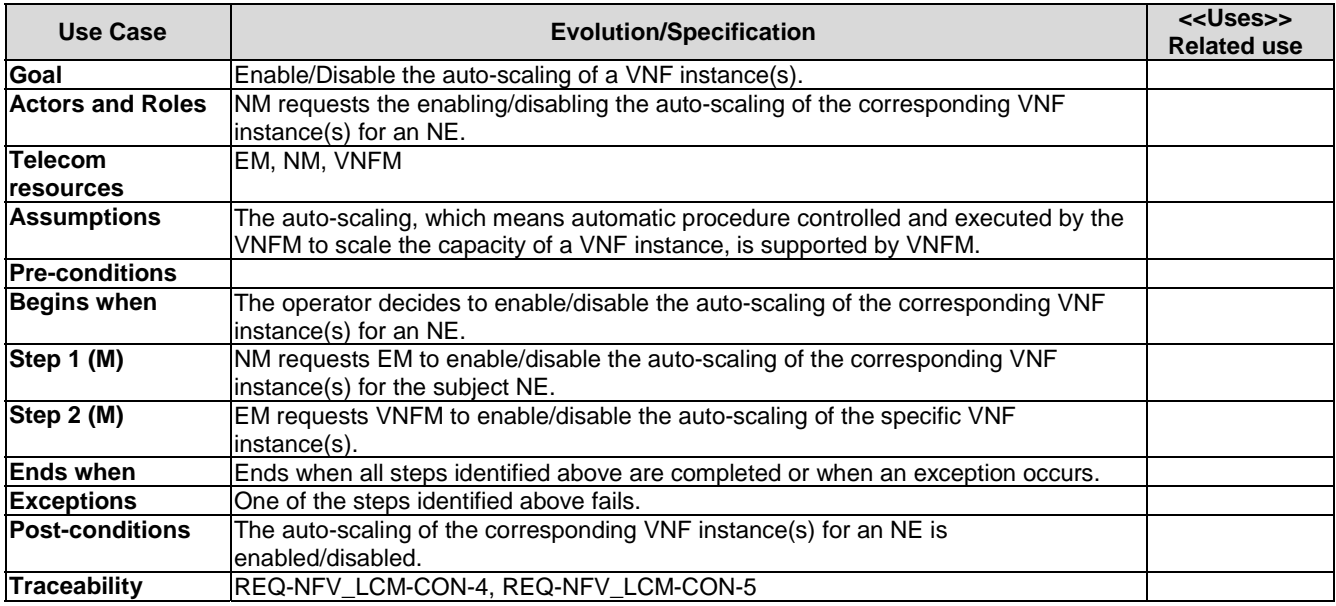

## 5.4.2 NS scaling using VNF LCM operation (that is a part of NS LCM operation) based on PM data monitoring at NM level

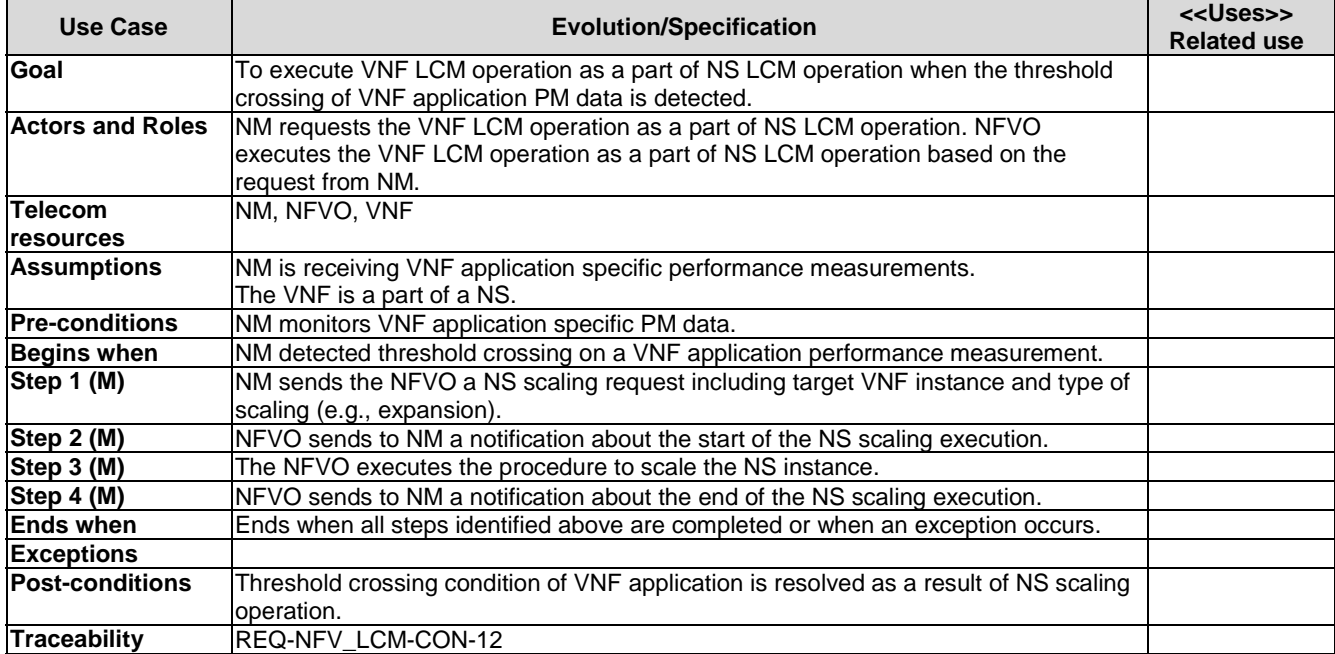

#### 5.4.3 Enabling/disabling the auto-scaling of the corresponding VNF instance(s) through NFVO as part of NS LCM

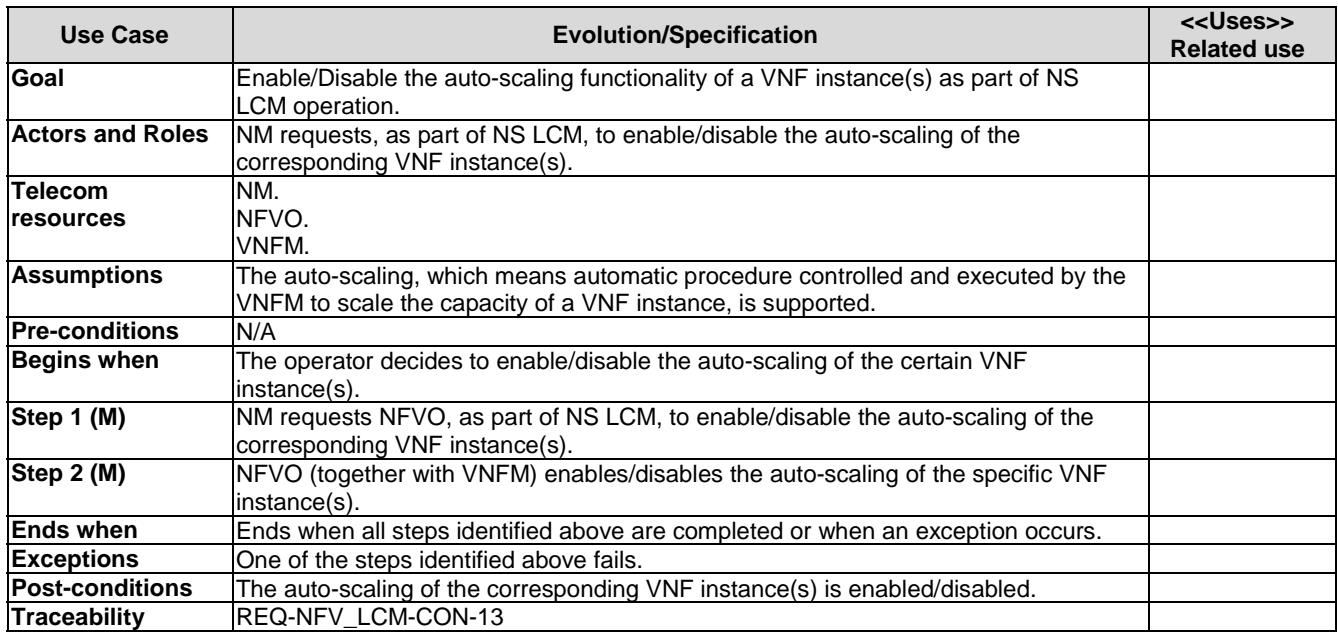

#### 5.4.4 VNF application software update use cases

#### 5.4.4.1 Introduction

There are two possibilities with regards to the relation between VNF application software and VNF Package:

- a) the VNF application software is part, or
- b) it is not a part of the VNF package.

The use cases in clause 5.4.4 introduce the different VNF application software update cases.

#### 5.4.4.2 VNF application software update when application software is not part of VNF Package

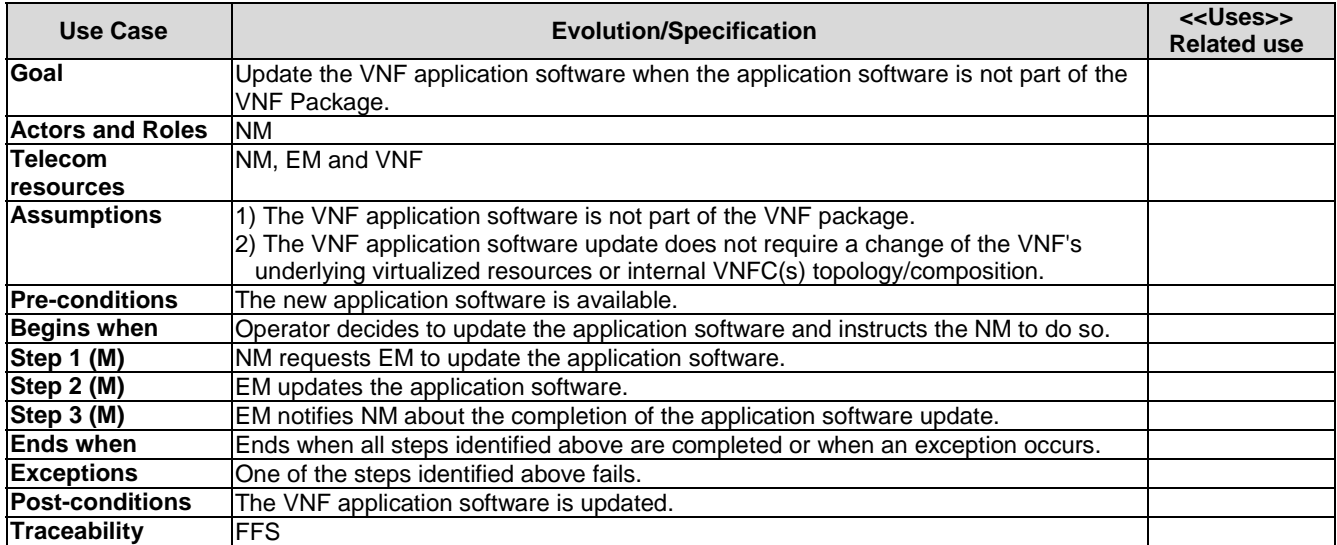

- 5.4.4.3 VNF application software update when application software is part of VNF Package
- 5.4.4.3.1 VNF application software update when application software is part of VNF Package and performing synchronization with NFV-MANO by NM

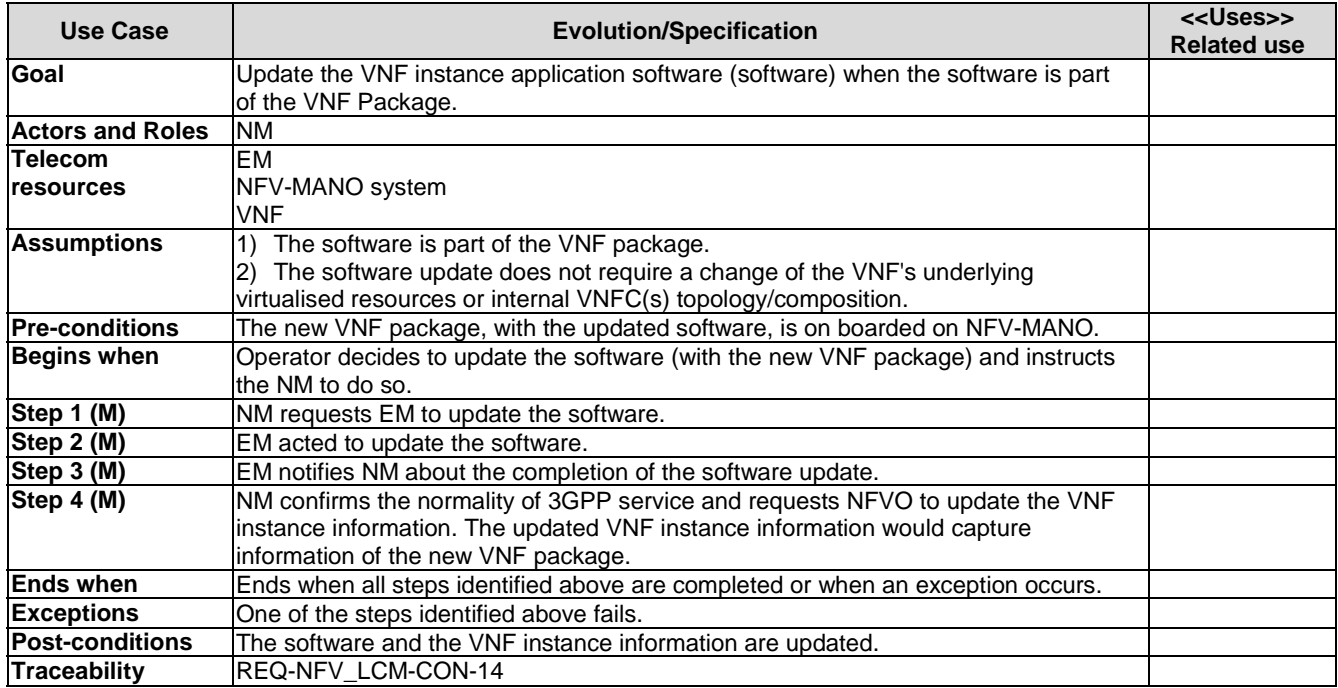

#### 5.4.5 Providing initial configuration data in VNF instantiation use cases

#### 5.4.5.1 Introduction

There are several possibilities with regards to providing the initial configuration data (e.g. IP address of the managing EM) to the VNF in instantiation use cases. Some of the possibilities (those described in clauses 5.4.5.3.1 and 5.4.5.3.2) rely on functionalities provided by the VNFM while others (described in clause 5.4.5.2) may be considered independent from the ETSI NFV defined functional blocks.

#### 5.4.5.2 Managing EM IP address provided to instantiated VNF using MVPNP

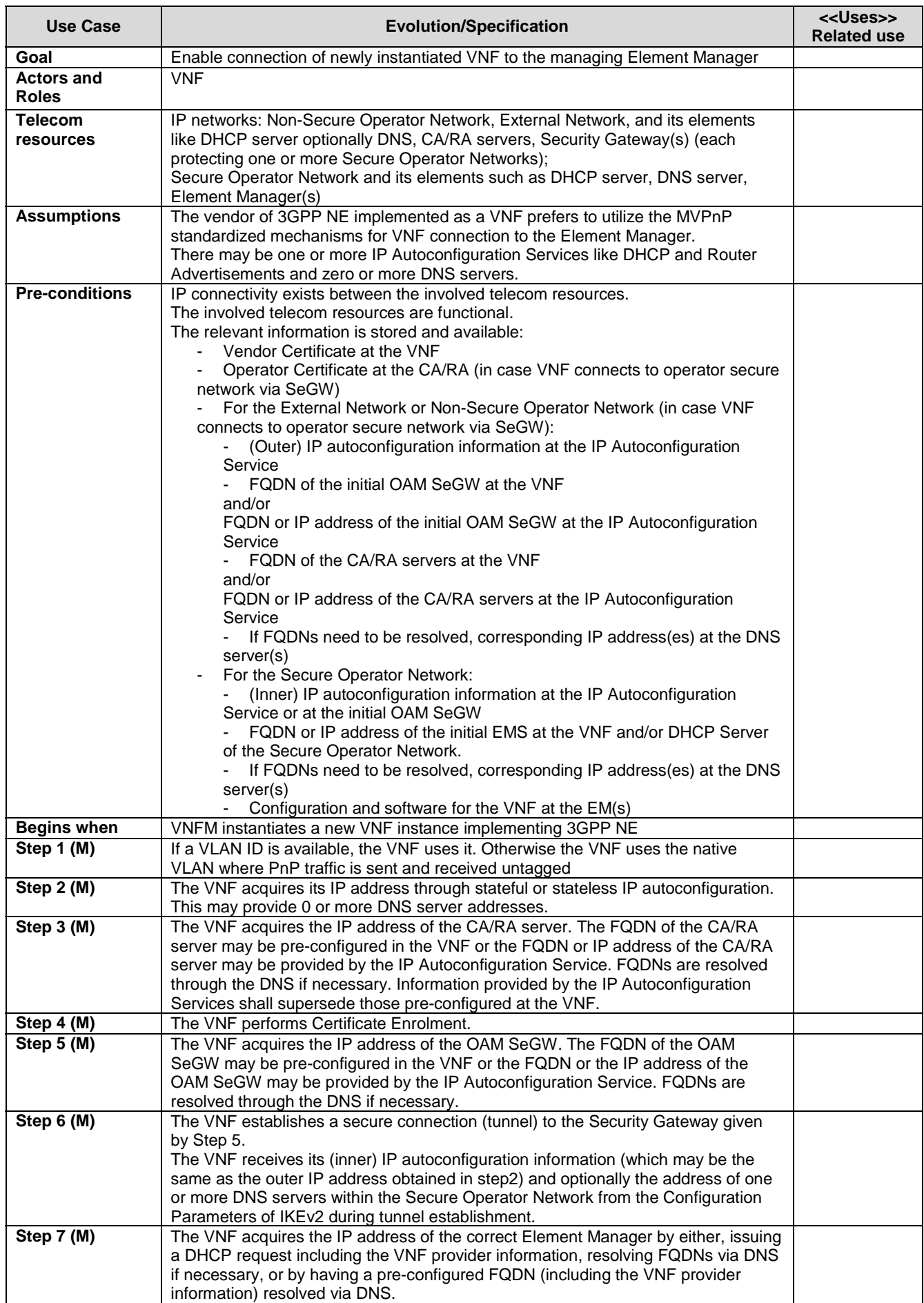

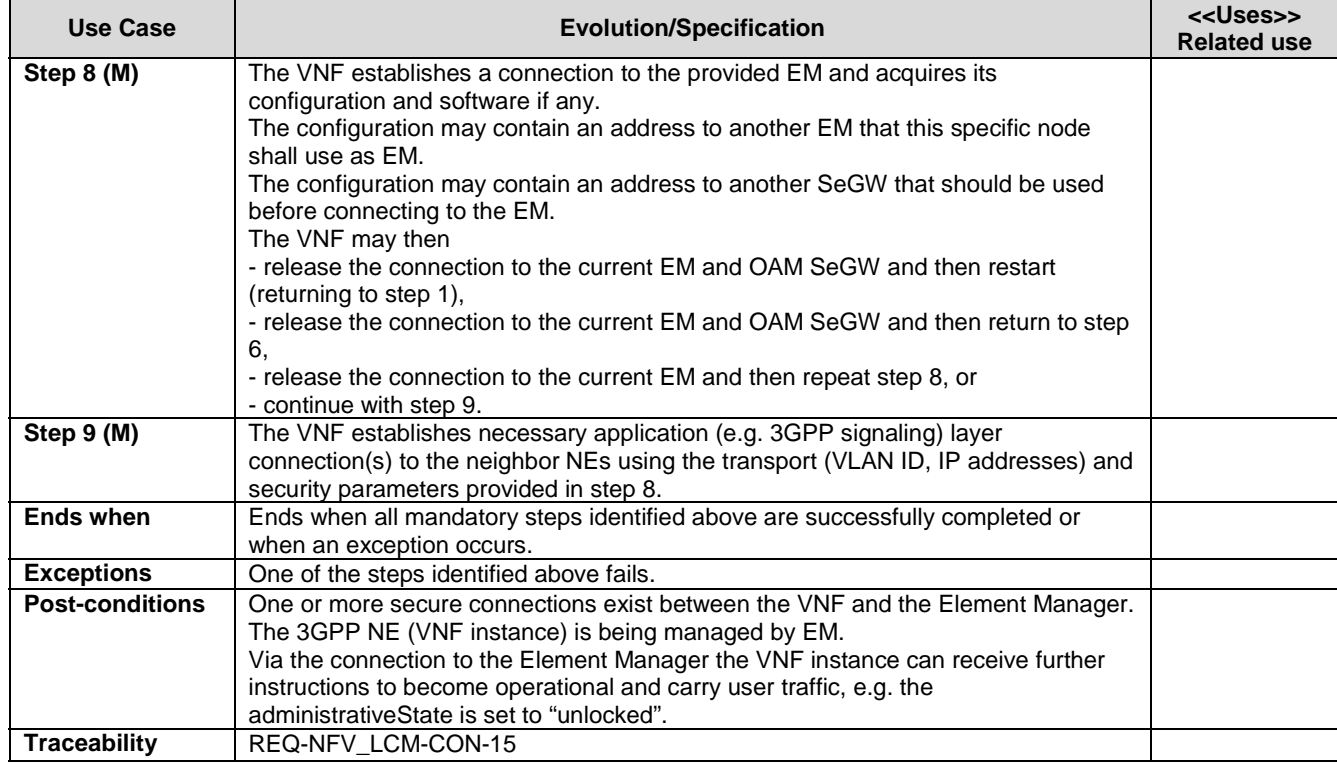

#### 5.4.5.3 Managing EM IP address provided to instantiated VNF by VNFM

#### 5.4.5.3.1 Managing EM IP address provided to VNFM by EM as VNF configuration data

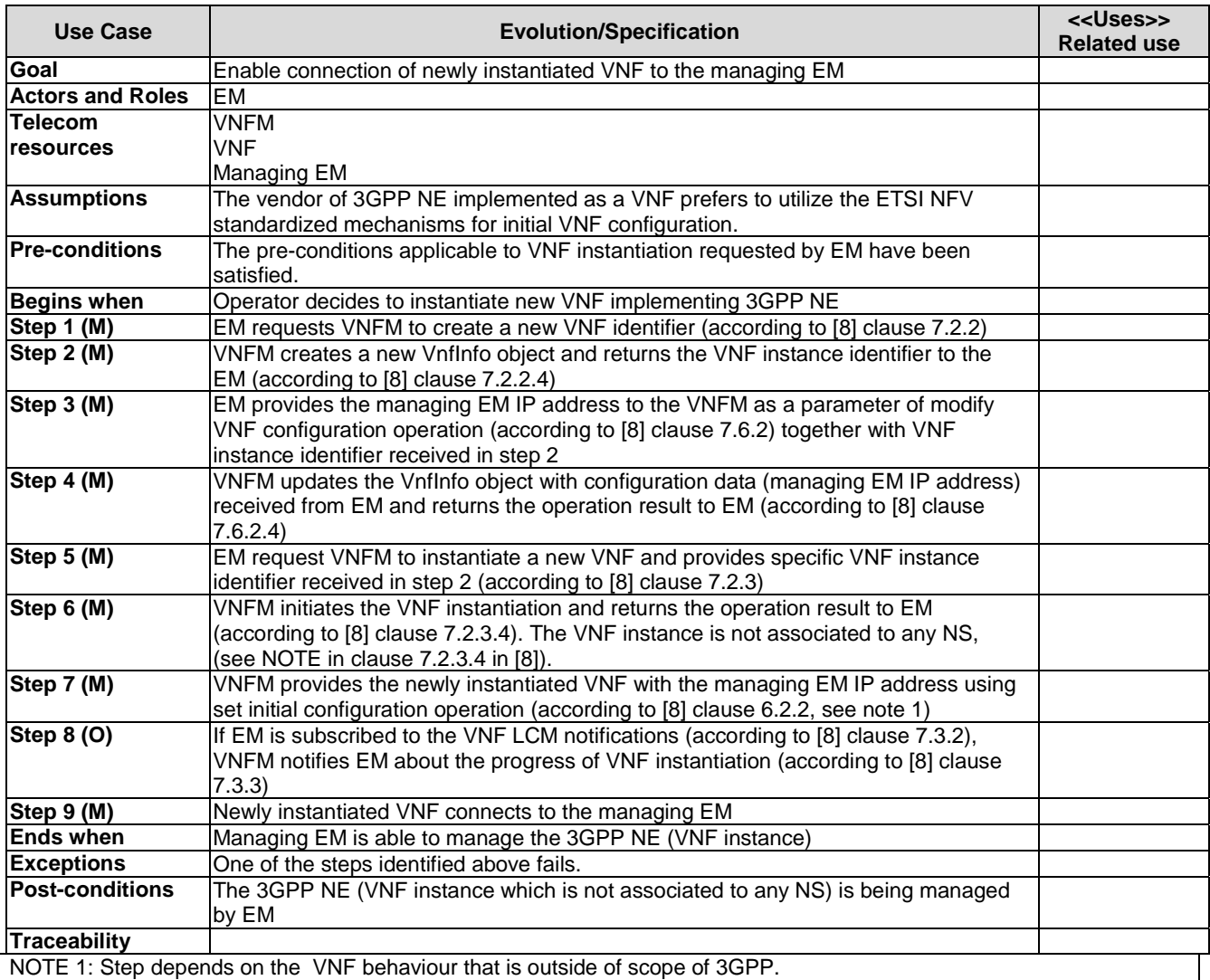

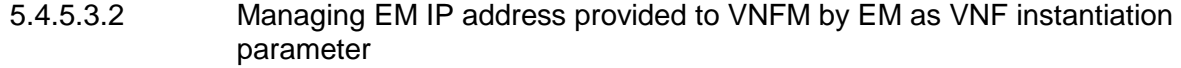

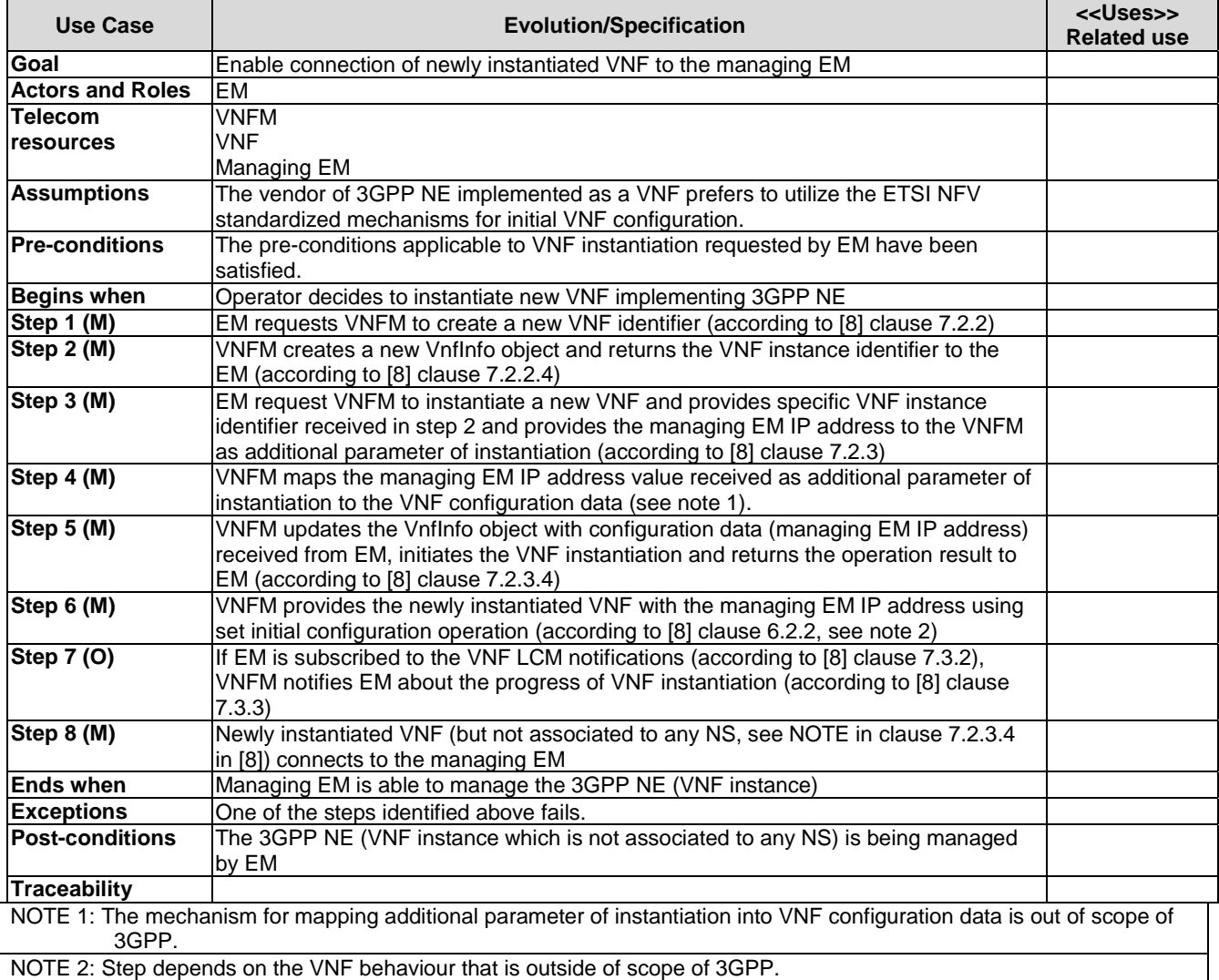

## 6 Specification level requirements

- 6.1 Requirements
- 6.1.1 Requirements for Itf-N

None.

#### 6.1.2 Requirements for Os-Ma-nfvo

**REQ-NFV\_LCM\_Os-Ma-nfvo-FUN-1** The Os-Ma-nfvo reference point shall have the capability allowing NM to send NS instantiation request based on on-boarded NSD and parameterization specific for an NS (see requirement Os-Ma-nfvo.NsLcm.001 in [6]).

**REQ-NFV LCM Os-Ma-nfvo-FUN-2** The Os-Ma-nfvo reference point shall have the capability allowing NM to send NS instantiation request using existing VNF instances (see requirement Os-Ma-nfvo.NsLcm.008 in [6]).

**REO-NFV LCM Os-Ma-nfvo-FUN-3** The Os-Ma-nfvo reference point shall have the capability allowing NM to send VNF Package on-boarding request (see requirement Os-Ma-nfvo.VnfPkgm.001 in [6]).

**REO-NFV LCM Os-Ma-nfvo-FUN-4** The Os-Ma-nfvo reference point shall have the capability allowing NM to receive notification on the VNF Package on-boarding (see requirement Os-Ma-nfvo.VnfPkgm.006 in [6]).

**REQ-NFV LCM Os-Ma-nfvo-FUN-5** The Os-Ma-nfvo reference point shall have the capability allowing NFVO to send information about VNF instances that constitute a NS (see requirements Os-Ma-nfvo.NsLcm.003 and Os-Manfvo.NsLcm.015 in [6]).

**REQ-NFV LCM Os-Ma-nfvo-FUN-6** The Os-Ma-nfvo reference point shall have the capability allowing NM to send NS termination request (see requirement Os-Ma-nfvo.NsLcm.002 in [6]).

**REQ-NFV LCM Os-Ma-nfvo-FUN-7** The Os-Ma-nfvo reference point shall have the capability allowing NM to send NS query request (see requirement Os-Ma-nfvo.NsLcm.003 in [6]).

**REQ-NFV LCM Os-Ma-nfvo-FUN-8** The Os-Ma-nfvo reference point shall have the capability allowing NM to send NS scaling request (see requirement Os-Ma-nfvo.NsLcm.004 in [6]).

**REO-NFV LCM Os-Ma-nfvo-FUN-9** The Os-Ma-nfvo reference point shall have the capability allowing NM to send NS updating request (see requirement Os-Ma-nfvo.NsLcm.005 in [6]).

**REQ-NFV LCM Os-Ma-nfvo-FUN-10** The Os-Ma-nfvo reference point shall have the capability allowing NM to send NS healing request (see requirement Os-Ma-nfvo.NsLcm.010 in [6]).

**REQ-NFV\_LCM\_Os-Ma-nfvo-FUN-11** The Os-Ma-nfvo reference point shall have the capability allowing NM to send NS scaling request with scaling of VNF instances as part of NS scaling (see requirement Os-Ma-nfvo.NsLcm.014 in [6]).

**REQ-NFV LCM Os-Ma-nfvo-FUN-12** The Os-Ma-nfvo reference point shall have the capability allowing NM to enable VNF Package (see requirement Os-Ma-nfvo.VnfPkgm.003 in [6]).

**REQ-NFV\_LCM\_Os-Ma-nfvo-FUN-13** The Os-Ma-nfvo reference point shall have the capability allowing NM to disable VNF Package (see requirement Os-Ma-nfvo.VnfPkgm.002 in [6]).

**REQ-NFV LCM Os-Ma-nfvo-FUN-14** The Os-Ma-nfvo reference point shall have the capability allowing NM to send NSD on-boarding request (see requirement Os-Ma-nfvo.Nsd.001 in [6]).

**REQ-NFV\_LCM\_Os-Ma-nfvo-FUN-15** The Os-Ma-nfvo reference point shall have the capability allowing NM to receive acknowledgement on the NSD on-boarding (see requirement Os-Ma-nfvo.Nsd.001 in [6]).

**REQ-NFV LCM\_Os-Ma-nfvo-FUN-16** The Os-Ma-nfvo reference point shall have the capability allowing NM to send a request with instantiating a VNF instance as part of the update of a NS (see requirement Os-Ma-nfvo.NsLcm.012 [6]).

**REO-NFV LCM Os-Ma-nfvo-FUN-17** The Os-Ma-nfv reference point shall have the capability allowing NFVO to notify the addition, deletion or modification of the VNF instance, as result of the NS lifecycle change (see requirement Os-Ma-nfvo.NsLcn.002 [6]).

**REQ-NFV\_LCM\_Os-Ma-nfvo-FUN-18** The Os-Ma-nfvo reference point shall have the capability allowing NM to remove an existing VNF instance from a NS instance as part of the update of a NS (see requirement Os-Manfvo.NsLcm.013 [6]).

**REQ-NFV LCM Qs-Ma-nfvo-FUN-19** The Qs-Ma-nfvo reference point shall have the capability allowing NM to subscribe/un-subscribe to NS instance lifecycle change notifications (see requirement Os-Ma-nfvo.NsLcn.001 [6]).

**REQ-NFV LCM\_Os-Ma-nfvo-FUN-20** The Os-Ma-nfvo reference point shall have the capability allowing NM to receive notifications regarding NS instance lifecycle changes (see requirement Os-Ma-nfvo.003 and Os-Manfvo.NsLcn.001 [6]).

**REQ-NFV LCM Os-Ma-nfvo-FUN-21** The Os-Ma-nfvo reference point shall have the capability allowing NM to update an NSD (see requirement Os-Ma-nfvo.Nsd.004 [6]).

**REQ-NFV\_LCM\_Os-Ma-nfvo-FUN-22** The Os-Ma-nfvo reference point shall have the capability allowing NM to associate a different NSD version to an NS instance as part of NS update (see requirement Os-Ma-nfvo.NsLcm.025 in [6]).

**REO-NFV LCM Os-Ma-nfvo-FUN-23** The Os-Ma-nfvo reference point shall have the capability allowing NM to request the creation of a new VL instance interconnecting specific external CPs of specific VNF instances belonging to the same NS instance as part of the update of a NS.

**REQ-NFV LCM Os-Ma-nfvo-FUN-24** The Os-Ma-nfvo reference point shall have the capability allowing NM to request the addition of an existing VNF instance as part of the update of a NS (see requirement Os-Ma-nfvo.NsLcm.013 [6]).

**REQ-NFV\_LCM\_Os-Ma-nfvo-FUN-25** The Os-Ma-nfvo reference point shall have the capability allowing NM to request the creation of a new SAP instance exposing specific external CP of a specific VNF instance belonging to the NS instance as part of the update of a NS.

**REQ-NFV LCM Os-Ma-nfvo-FUN-26** The Os-Ma-nfvo reference point shall have the capability allowing NM to request the instantiation of a new NS instance by adding existing VNF instances and new VL instances interconnecting specific external CPs of specific VNF instances.

**REQ-NFV\_LCM\_Os-Ma-nfvo-FUN-27** The Os-Ma-nfvo reference point shall have the capability allowing NM to request the instantiation of a new NS instance by adding existing NS instances and new VL instances interconnecting specific SAPs of specific nested NS instances.

**REQ-NFV LCM Os-Ma-nfvo-FUN-28** The Os-Ma-nfvo reference point shall have the capability allowing NM to create a new version of already on-boarded PNFD using Update PNFD operation (see requirement Os-Manfvo.Nsd.010 [6]).

**REQ-NFV\_LCM\_Os-Ma-nfvo-FUN-29** The Os-Ma-nfvo reference point shall have the capability allowing NM to request creation of a NS instance identifier, and an associated instance of an NsInfo information element to enable further NS instantiation (see requirement Os-Ma-nfvo.NsLcm.021 [6]).

**REQ-NFV LCM Os-Ma-nfvo-FUN-30** The Os-Ma-nfvo reference point shall have the capability allowing NM to update the user defined data on PNFD using Update PNFD operation (See requirement Os-Ma-nfvo.Nsd.010 [6]).

**REO-NFV LCM Os-Ma-nfvo-FUN-31** The Os-Ma-nfvo reference point shall have the capability allowing NM to delete one or more PNFDs (see requirement Os-Ma-nfvo.Nsd.011 [6]).

**REQ-NFV LCM Os-Ma-nfvo-FUN-32** The Os-Ma-nfvo reference point shall have the capability allowing NM to query the NFVO on certain attributes of one or more PNFDs (see requirement Os-Ma-nfvo.Nsd.012 [6]).

**REQ-NFV\_LCM\_Os-Ma-nfvo-FUN-33** The Os-Ma-nfvo reference point shall have the capability allowing NM to subscribe to receive notifications sent by the NFVO about changes of the NSD(s) (see requirement Os-Manfvo.Nsd.013 [6]).

**REQ-NFV LCM Os-Ma-nfvo-FUN-34** The Os-Ma-nfvo reference point shall have the capability allowing NM to receive notifications sent by the NFVO about changes of the NSD(s) (see requirements Os-Ma-nfvo.Nsd.007, Os-Manfvo.Nsd.008 [6]).

**REQ-NFV LCM Os-Ma-nfvo-FUN-35** The Os-Ma-nfvo reference point shall have the capability allowing NM to request deletion of a NS instance identifier (See requirement Os-Ma-nfvo.NsLcm.022 [6]).

#### 6.1.3 Requirements for Ve-Vnfm-em

**REQ-NFV\_LCM\_Ve-Vnfm-em-FUN-1** The Ve-Vnfm-em reference point shall support a capability allowing EM to send VNF instantiation request (see requirement Ve-Vnfm-em.VnfLcm.002 in [8]).

NOTE: According to [8], the new VNF instance is instantiated but not associated to any NS (see note in clause 7.2.3.4 in [8]). The note in clause 7.2.3.4 in [8] reads: "In the present document, the operation result of the VNF instantiation request by EM cannot be determined to have the same result as VNF instantiation request as part of the NS LCM update operation performed through the NFVO (see clauses 7.3.5 and 8.3.4.10 in ETSI GS NFV-IFA 013 [i.5]), in particular in what concerns re-using the newly VNF instance at the NFVO level and associating it to a corresponding NS."

**REQ-NFV\_LCM\_Ve-Vnfm-em-FUN-2** The Ve-Vnfm-em reference point shall support a capability allowing VNFM to inform EM the result of VNF instantiation (see requirement Ve-Vnfm-em.VnfLcn.001 in [8]).

**REQ-NFV\_LCM\_Ve-Vnfm-em-FUN-3** The Ve-Vnfm-em reference point shall support a capability allowing EM to request the scaling of a VNF instance indicating the type of VNFC to scale and the number of scaling steps (see requirement Ve-Vnfm-em.VnfLcm.001 and clause 7.2.7.2 in [8]).

**REQ-NFV\_LCM\_Ve-Vnfm-em-FUN-4** The Ve-Vnfm-em reference point shall support a capability allowing VNFM to notify about VNF instance lifecycle changes indicating the type of lifecycle procedure, whether it is the start or the end of the procedure, and the results of lifecycle procedure with indication of errors if the procedure is not successful (see requirement Ve-Vnfm-em.VnfLcn.002 in [8]).

**REQ-NFV\_LCM\_Ve-Vnfm-em-FUN-5** The Ve-Vnfm-em reference point shall support a capability allowing EM to subscribe/un-subscribe to VNF instance lifecycle change notifications (see clause 7.5 in [8]).

**REQ-NFV\_LCM\_Ve-Vnfm-em-FUN-6** The Ve-Vnfm-em reference point shall support a capability allowing EM to send VNF termination request (see requirement Ve-Vnfm-em.VnfLcm.003 in [8]).

**REQ-NFV\_LCM\_Ve-Vnfm-em-FUN-7** The Ve-Vnfm-em reference point shall support a capability allowing VNFM to inform EM the result of VNF termination (see requirement Ve-Vnfm-em.VnfLcn.002 in [8]).

**REQ-NFV\_LCM\_Ve-Vnfm-em-FUN-8** The Ve-Vnfm-em reference point shall support a capability allowing EM to request VNFM to enable/disable the auto-scaling of a specific VNF instance(s) (see requirement Ve-Vnfmem.VnfCm.001 in [8] and clause 7.1.12 in [9]).

**REQ-NFV\_LCM\_Ve-Vnfm-em-FUN-9** The Ve-Vnfm-em reference point shall support a capability allowing EM to request VNFM to create the VNF identifier (see requirement Ve-Vnfm-em.VnfLcm.001 in [8]).

#### 6.1.4 Requirements for Ve-Vnfm-vnf

None.

#### 6.2 Actor roles

See detailed actors and roles for each use case in clause 6.4.

## 6.3 Telecommunications resources

See detailed telecommunication resources for each use case in clause 6.4.

## 6.4 Use cases

## 6.4.1 VNF Instance use cases

#### 6.4.1.1 VNF identifier creation

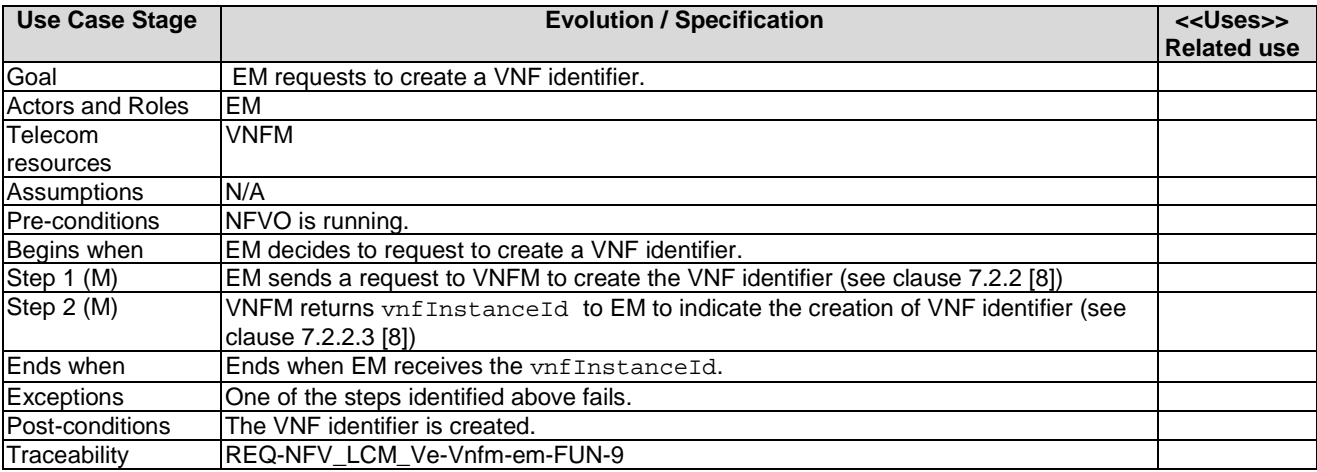

#### 6.4.1.2 VNF instantiation

#### 6.4.1.2.1 VNF instantiation initiated through Ve-Vnfm-em

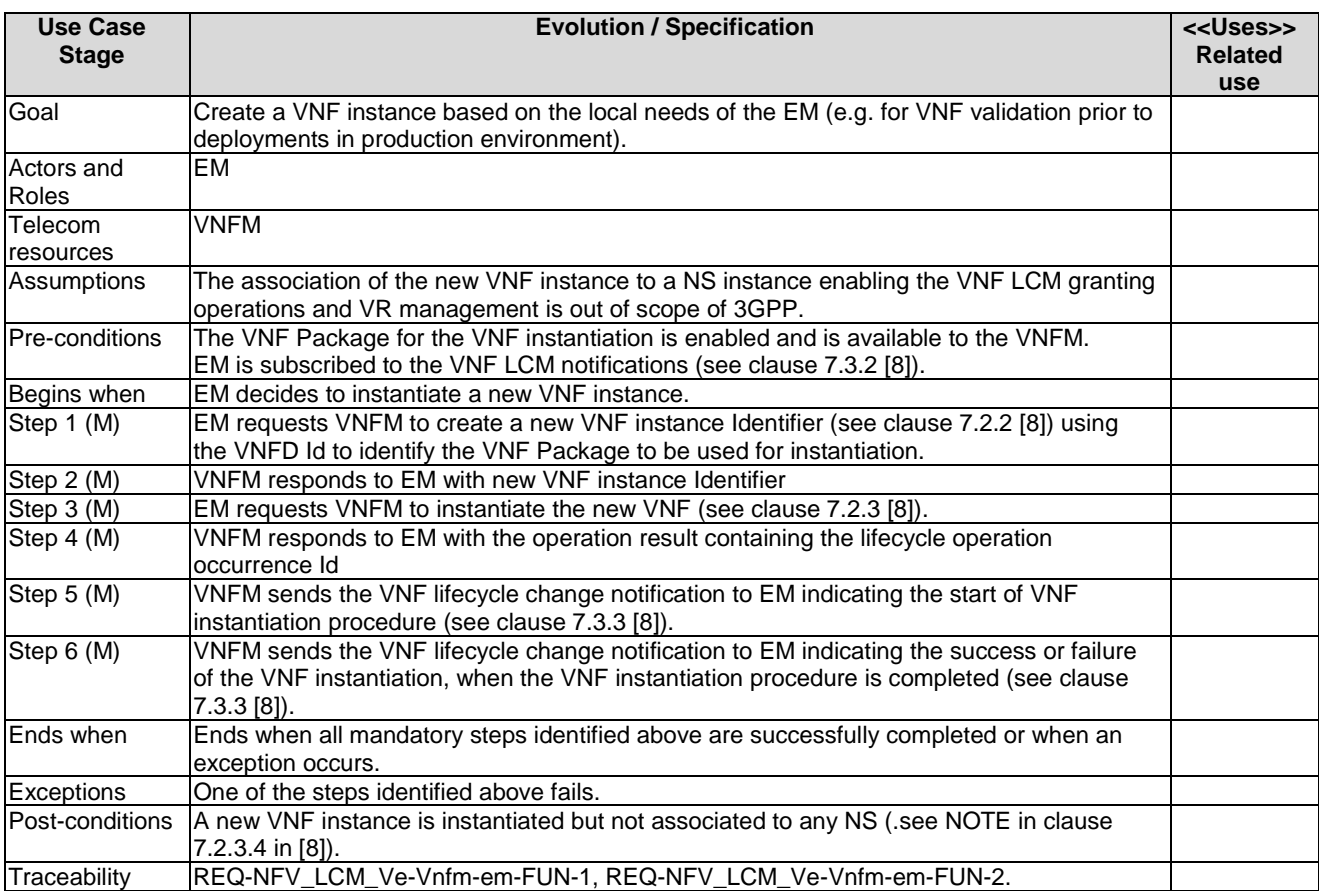

#### 6.4.1.2.2 VNF instantiation initiated through Os-Ma-nfvo

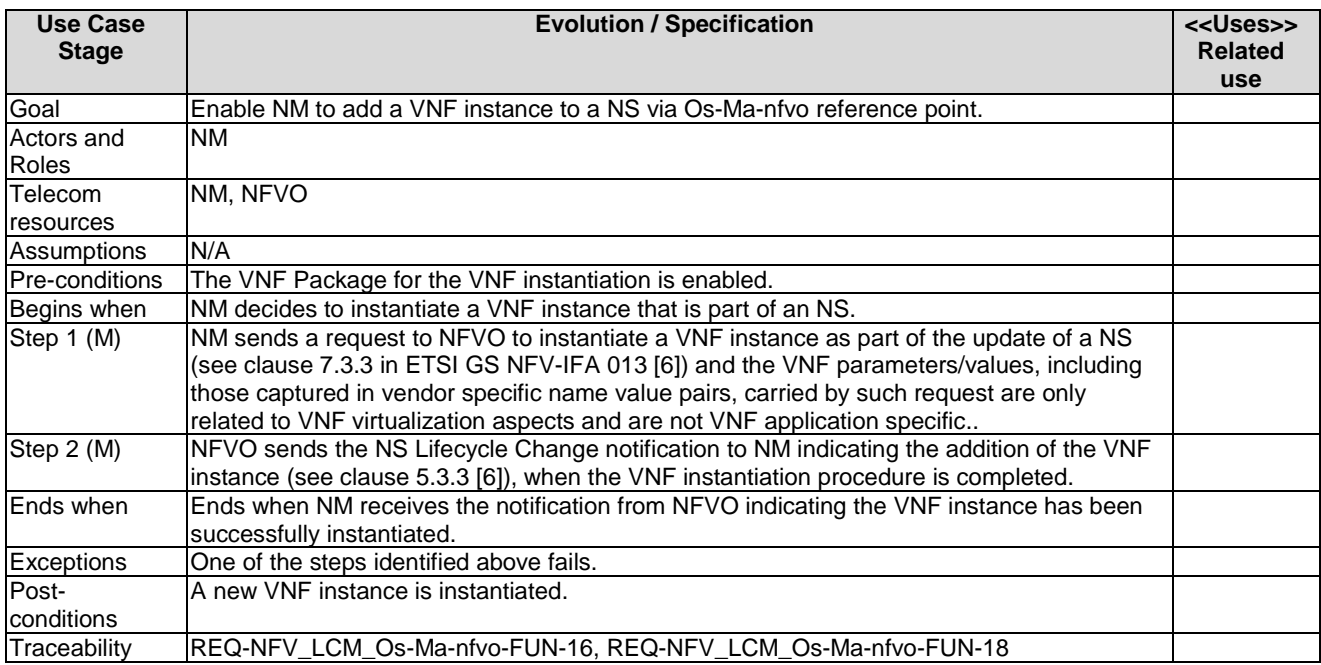

## 6.4.1.3 VNF scaling

#### 6.4.1.3.1 VNF instance scaling through operation request to VNFM by EM

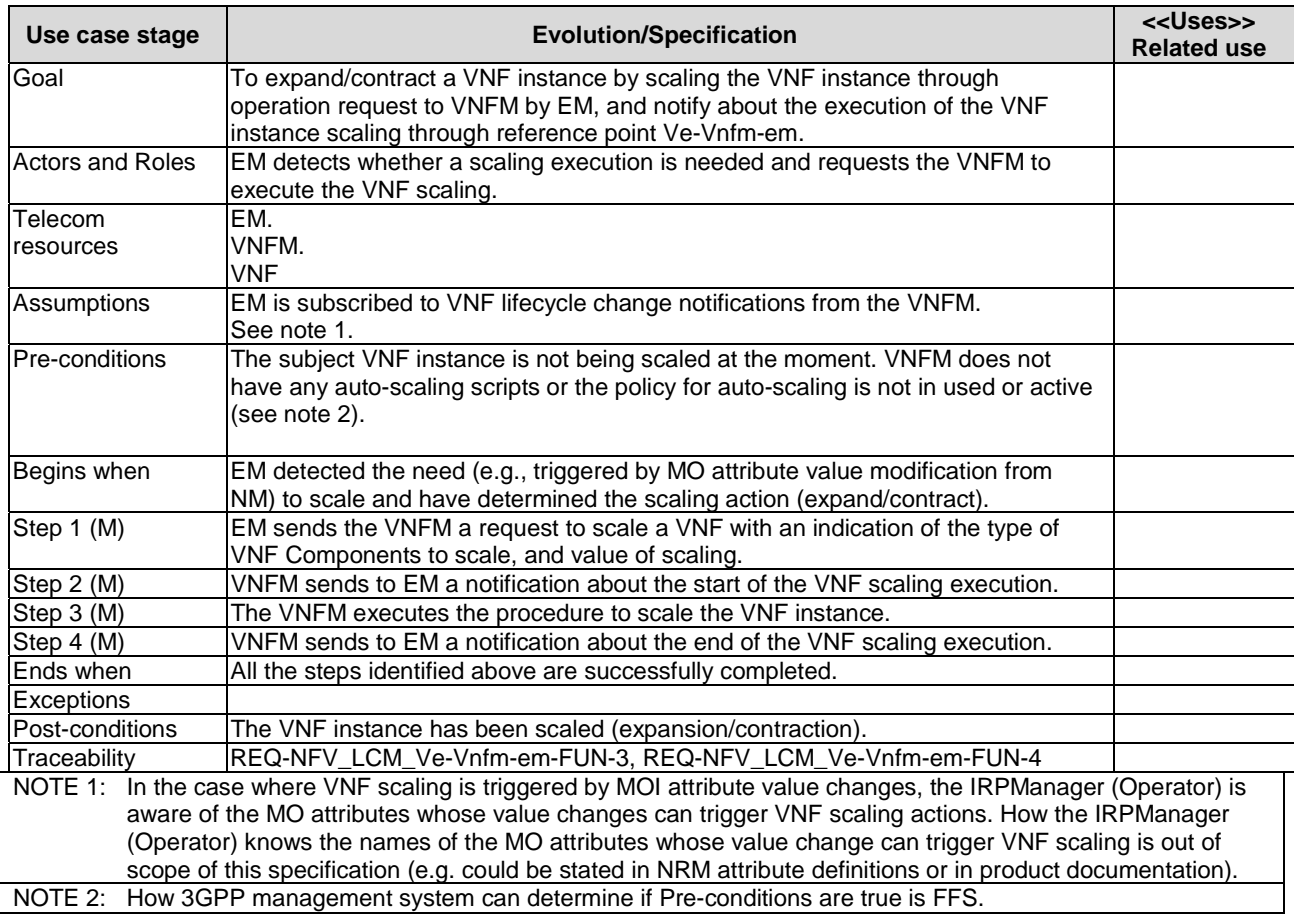

#### 6.4.1.4 VNF instance termination

#### 6.4.1.4.1 VNF instance termination initiated through Ve-Vnfm-em

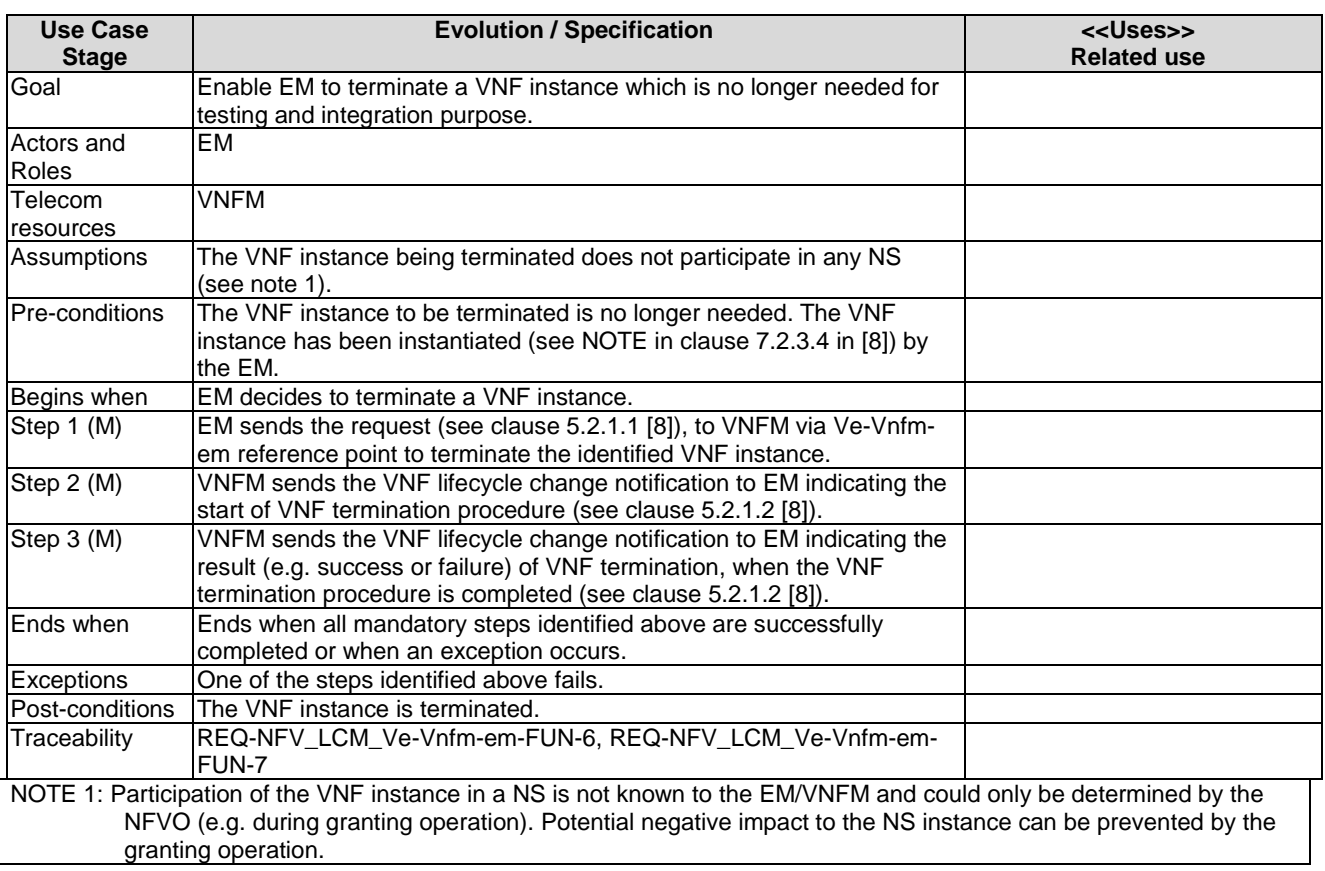

#### 6.4.1.4.2 Remove VNF instance from NS through Os-Ma-nfvo

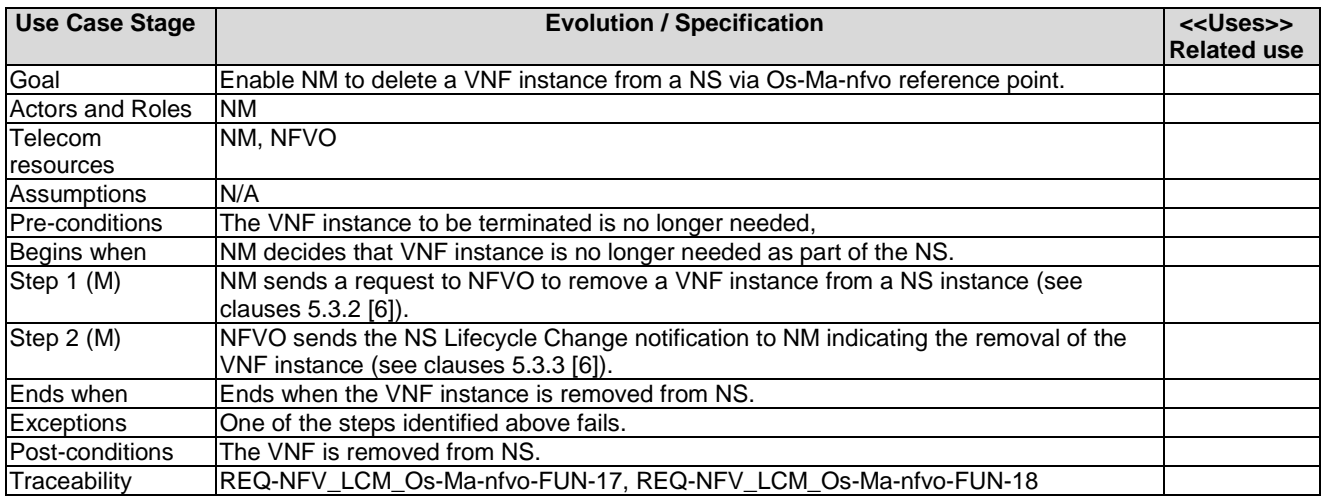

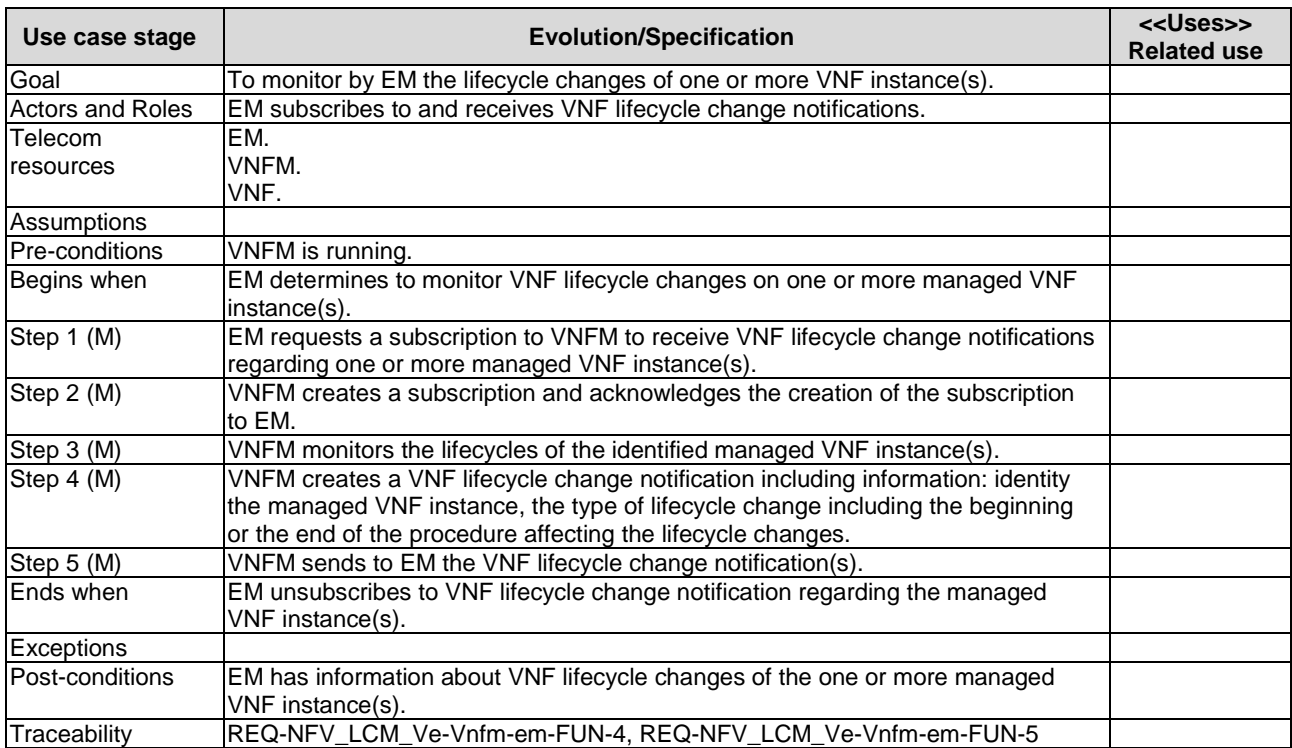

## 6.4.1.5 Notifications about VNF lifecycle changes

Note: VNF lifecycle change notifications are supported by NFV-MANO system [5].

#### 6.4.1.6 Enabling/disabling the auto-scaling of a VNF instance

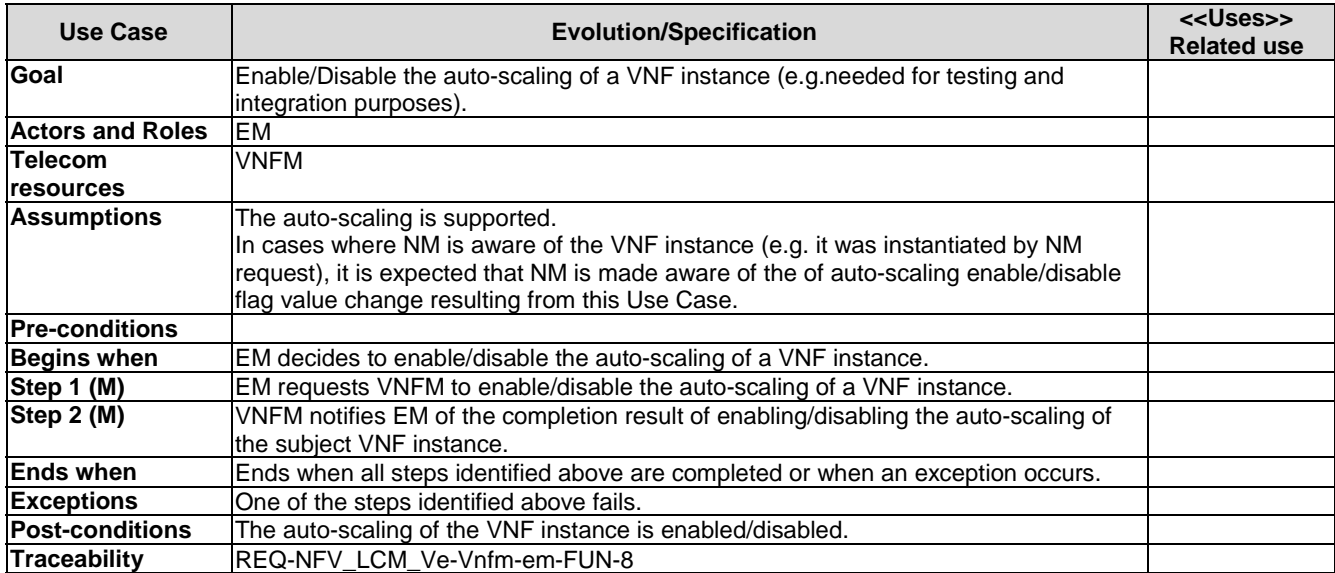

## 6.4.2 VNF Package use cases

## 6.4.2.1 VNF Package on-boarding

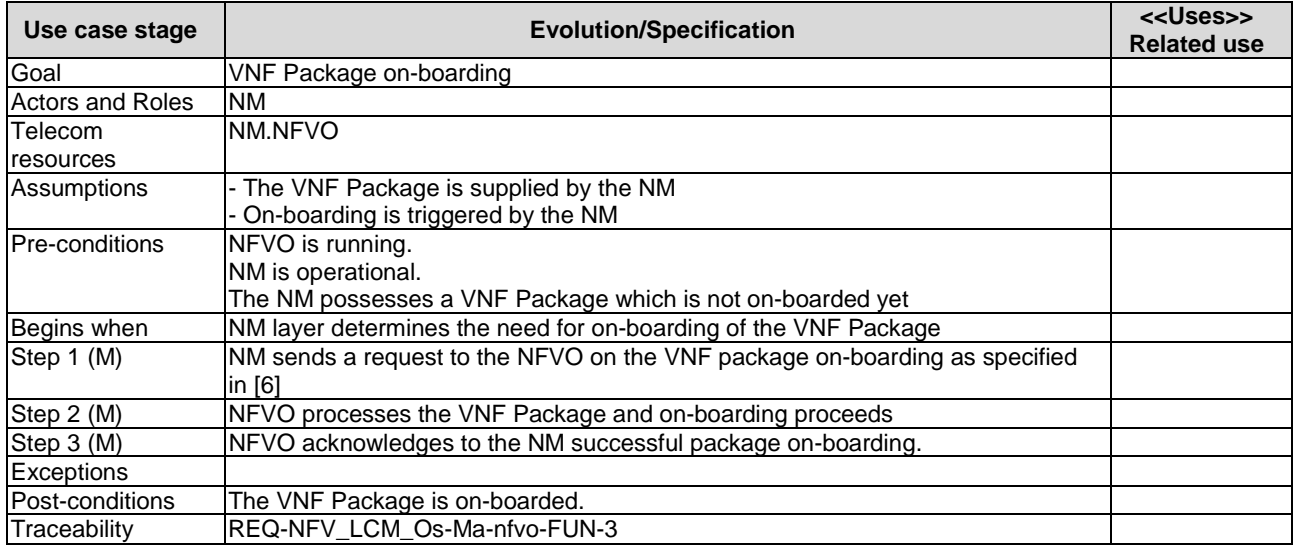

## 6.4.2.2 VNF Package enabling

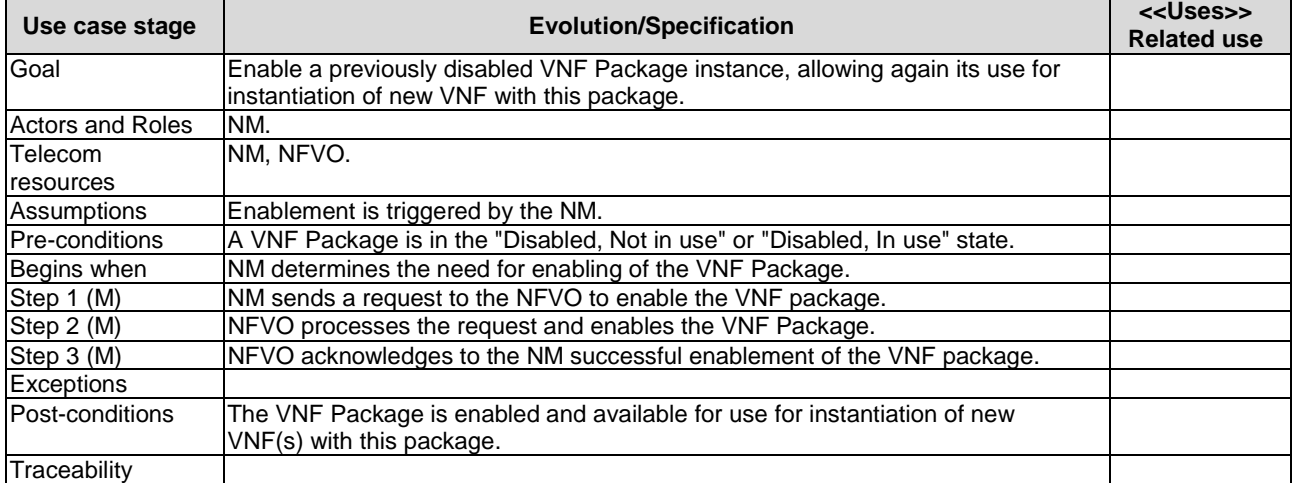

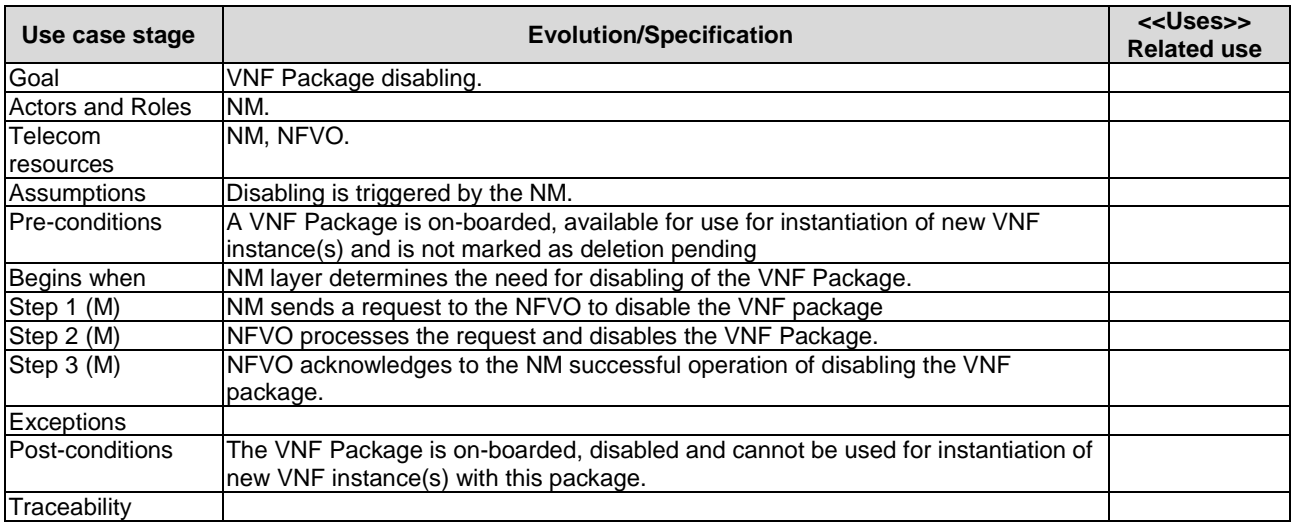

## 6.4.2.3 VNF Package disabling

## 6.4.2.4 VNF Package deleting

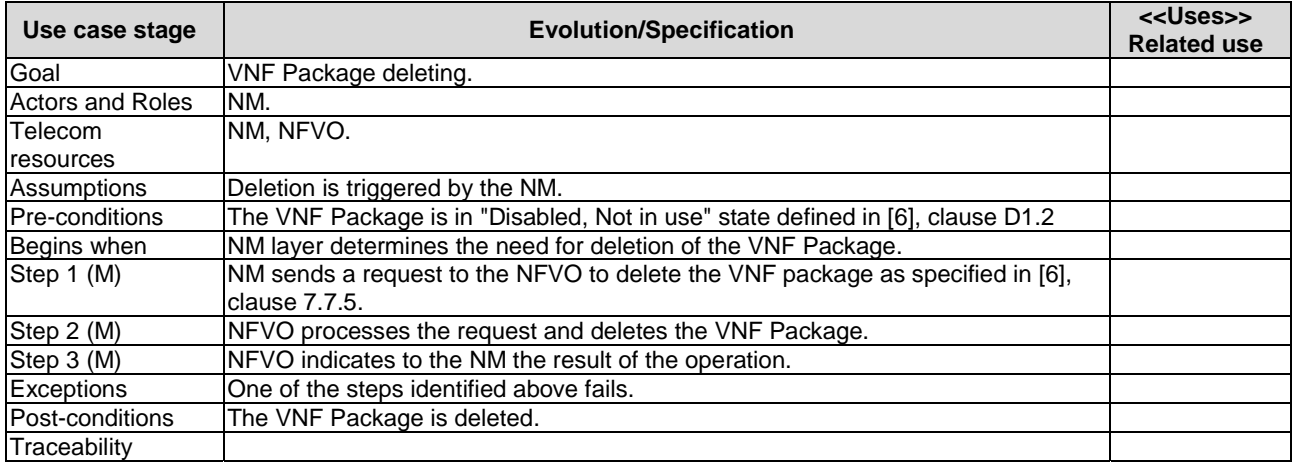

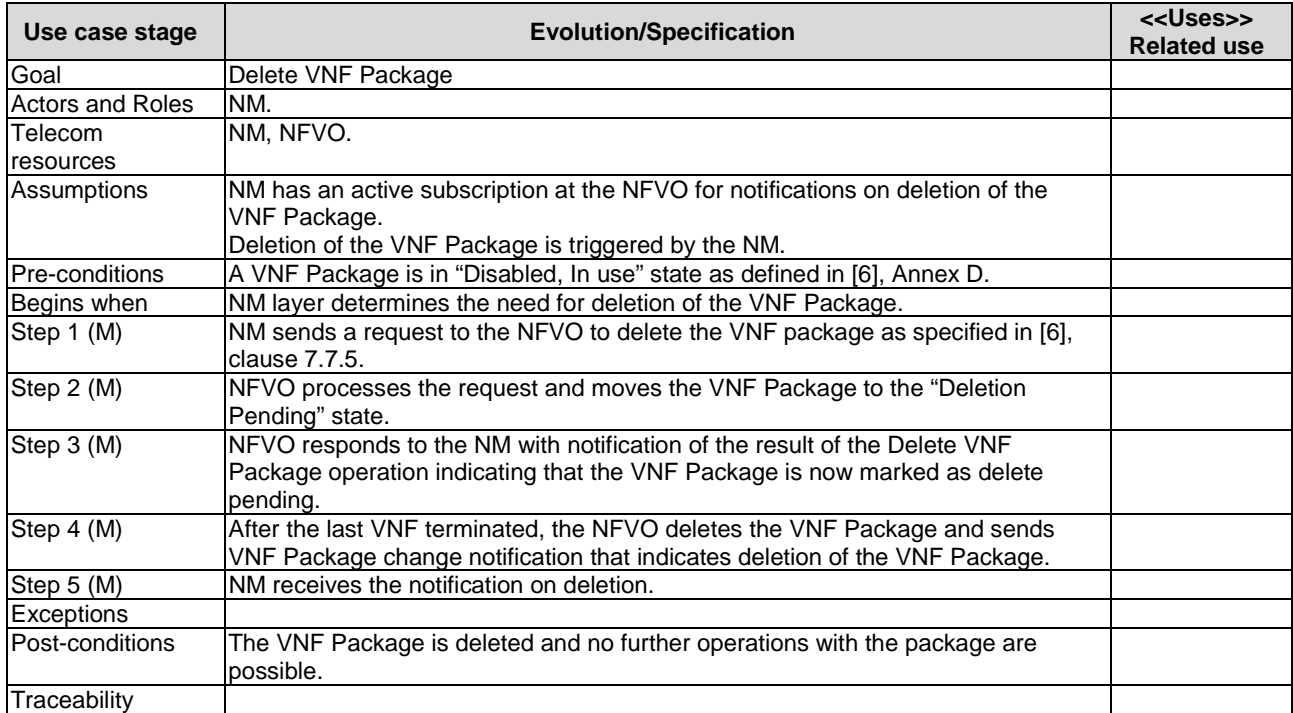

## 6.4.2.5 Delete VNF Package operation, when in use

## 6.4.2.6 Abort VNF Package deletion operation

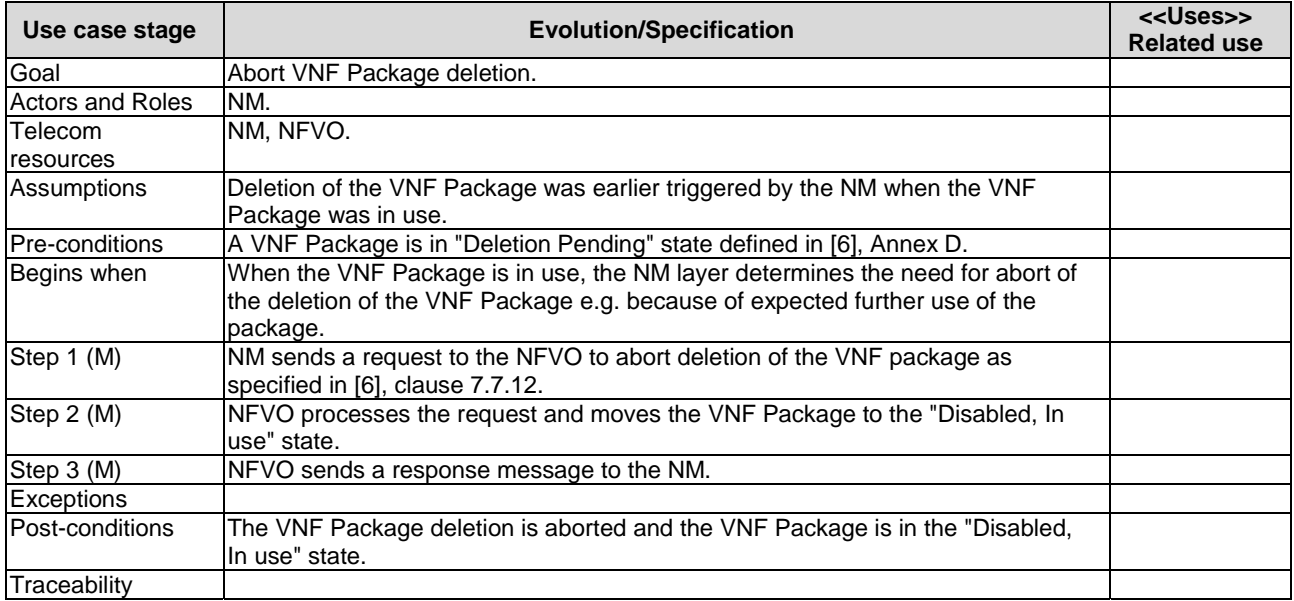

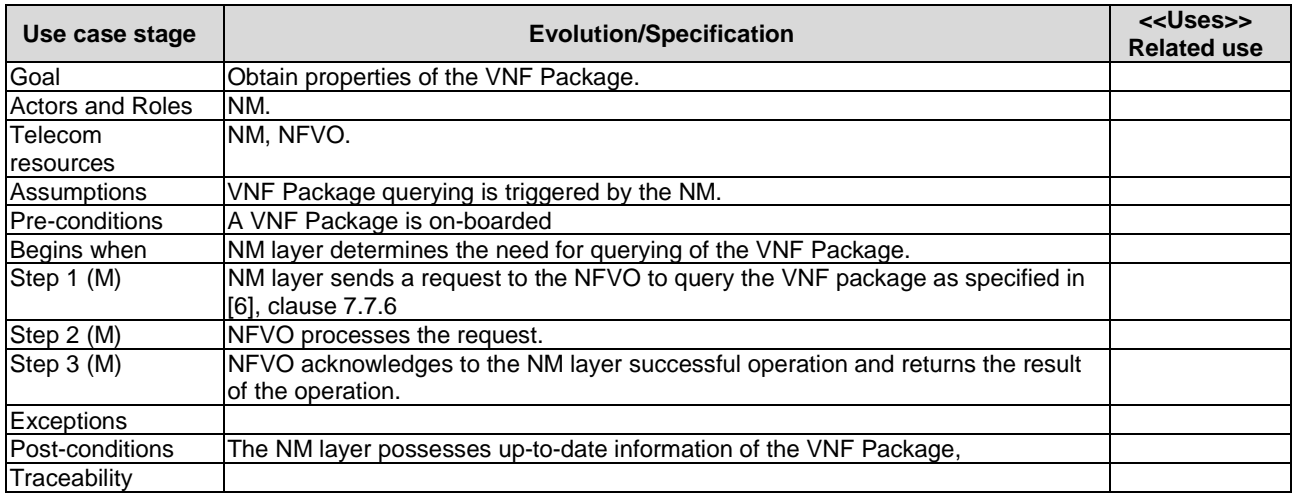

## 6.4.2.7 VNF Package querying

## 6.4.2.8 Fetch VNF Package operation

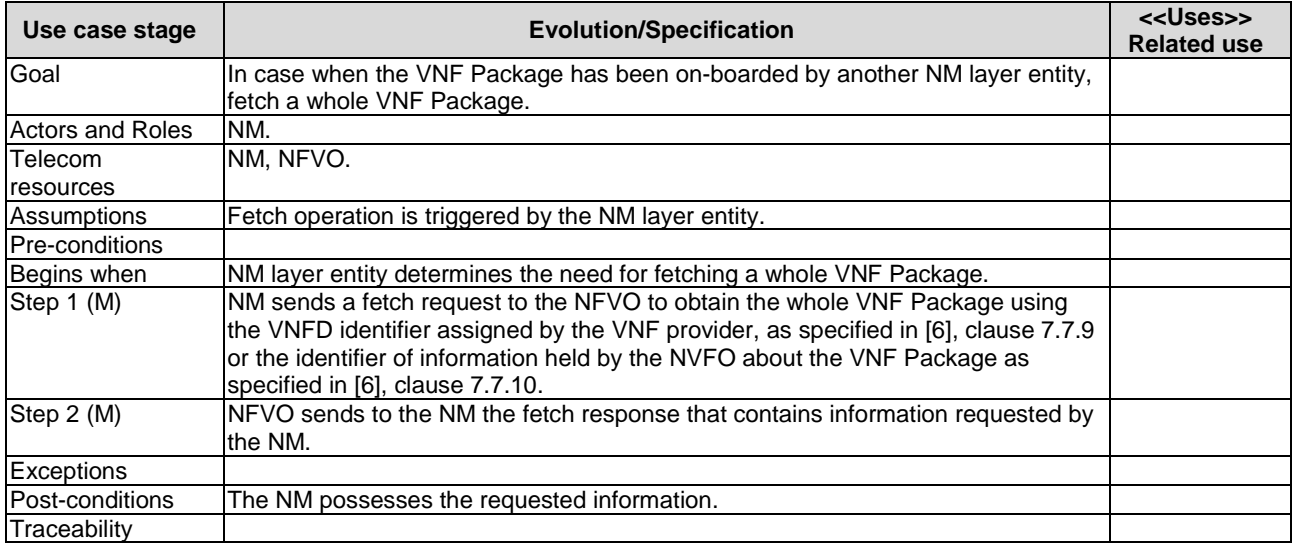

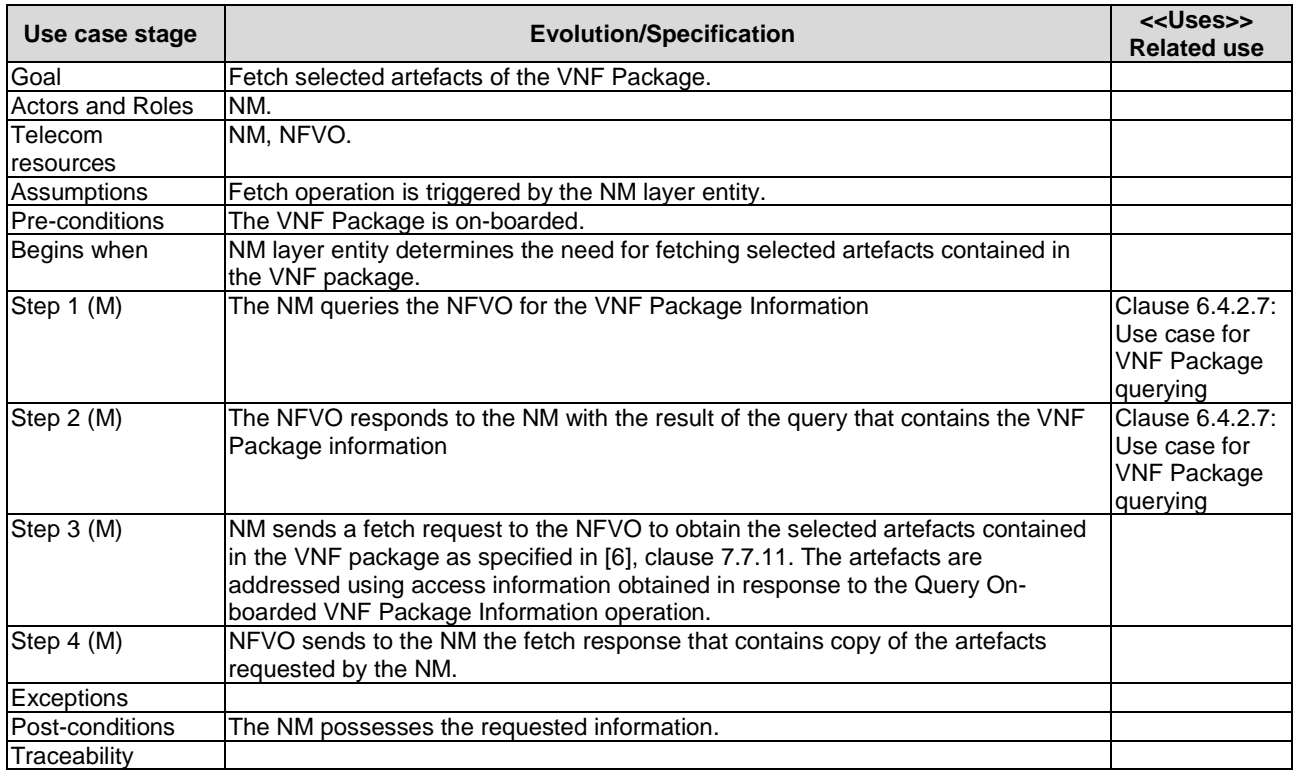

## 6.4.2.9 Fetch On-boarded VNF Package Artefacts operation

## 6.4.2.10 Notify operation on VNF package management interface

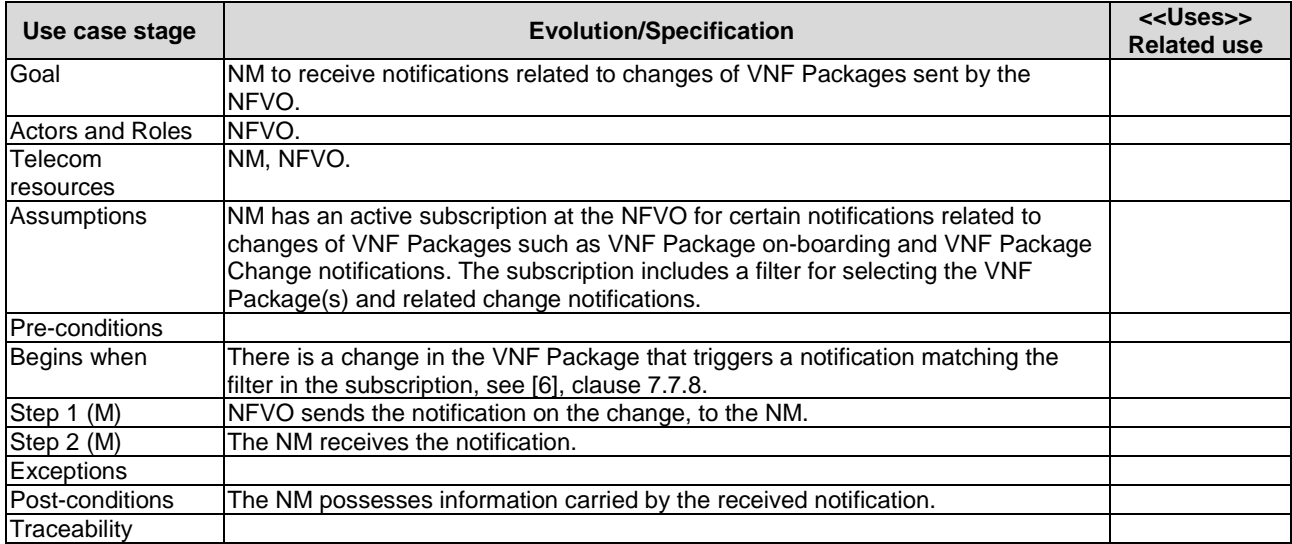

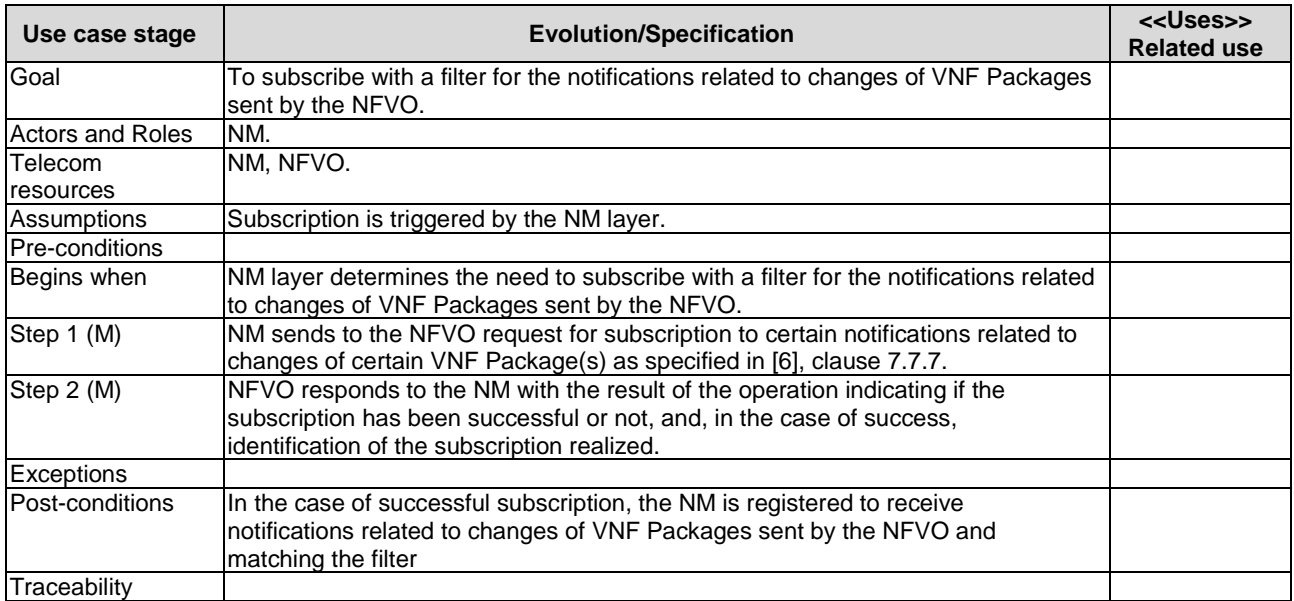

## 6.4.2.11 Subscribe operation at the VNF Package management interface

## 6.4.3 NS Instance use cases

#### 6.4.3.1 NS instantiation

## 6.4.3.1.1 Instantiation of a new NS

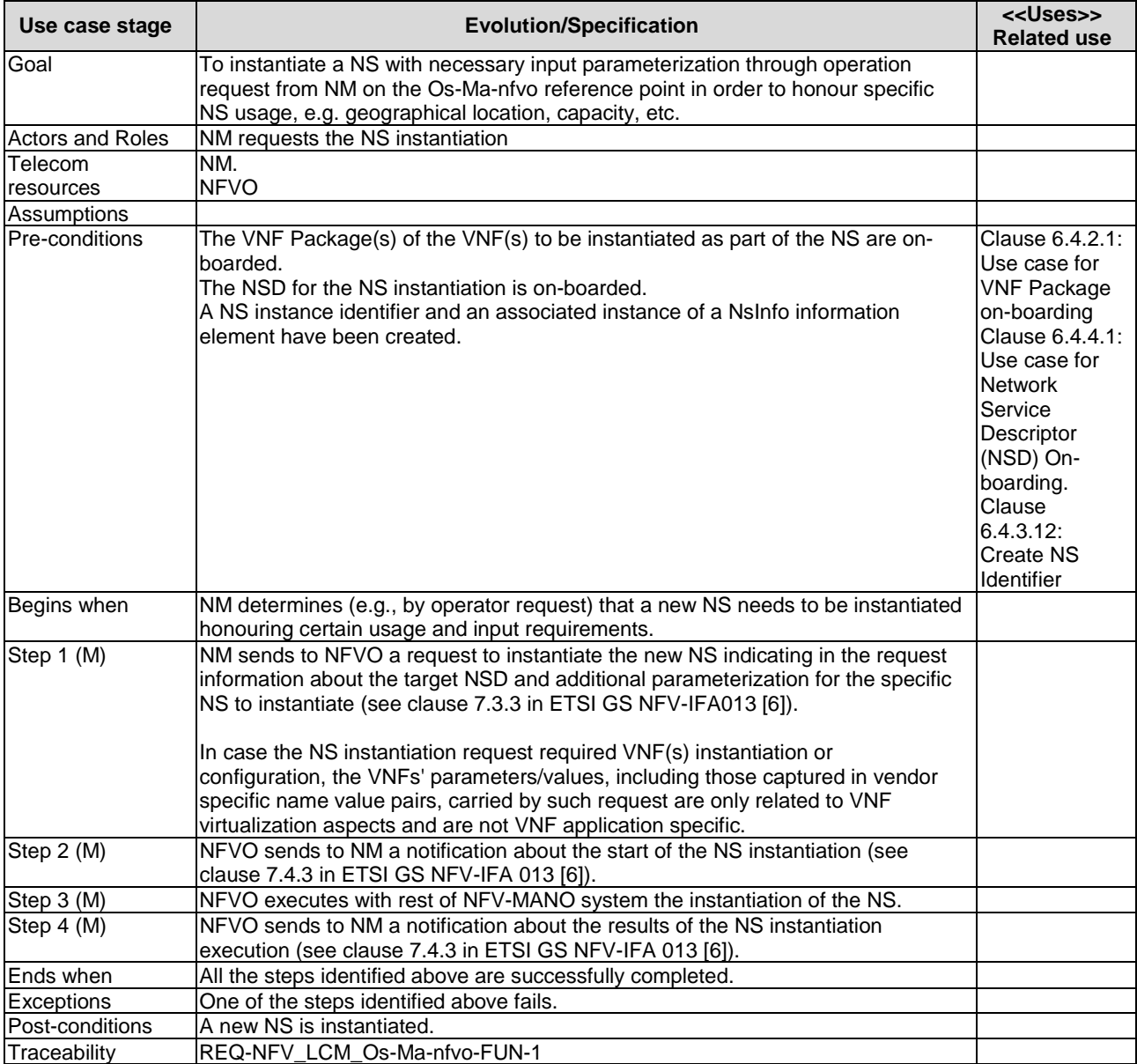

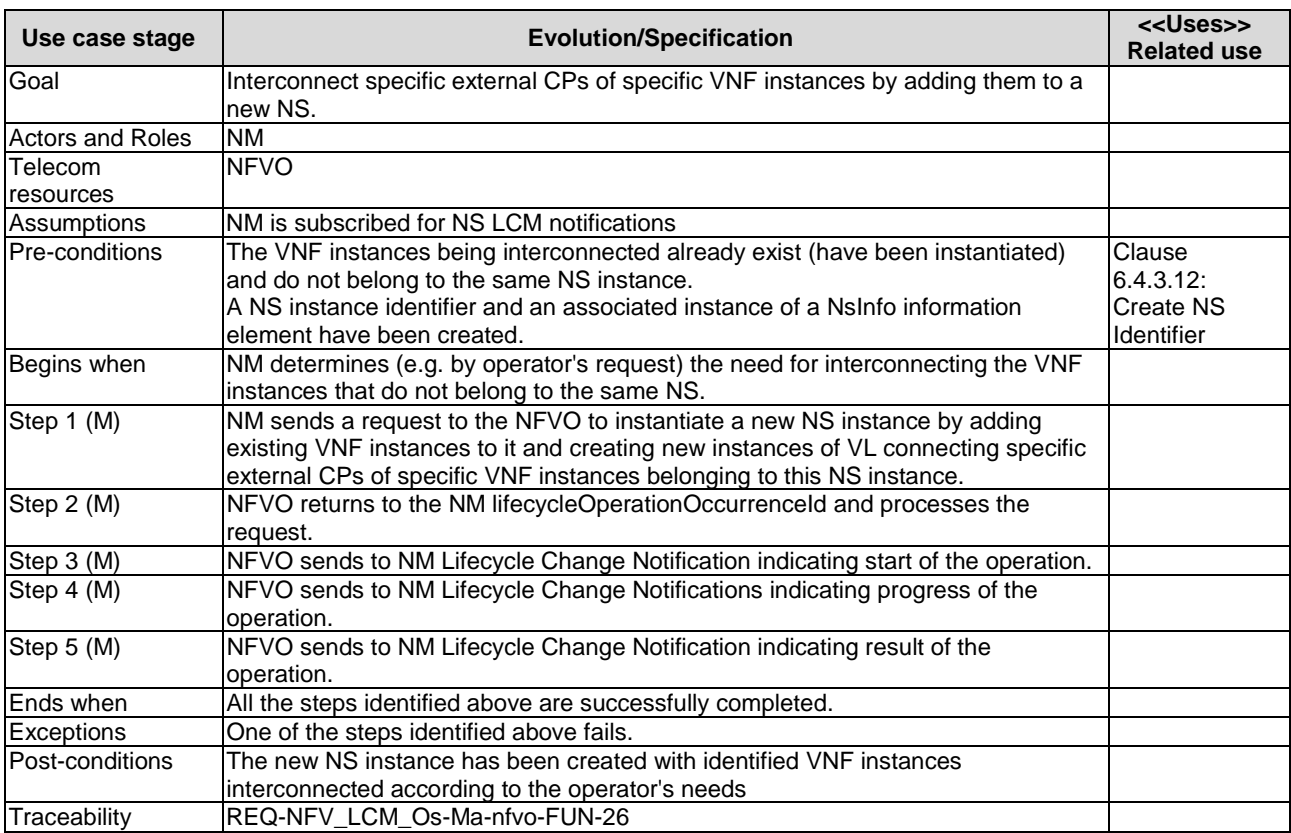

#### 6.4.3.1.2 Instantiation of a new NS with existing VNF instances and new VL instances

#### 6.4.3.1.3 Instantiation of a new NS with existing NS instances and new VL instances

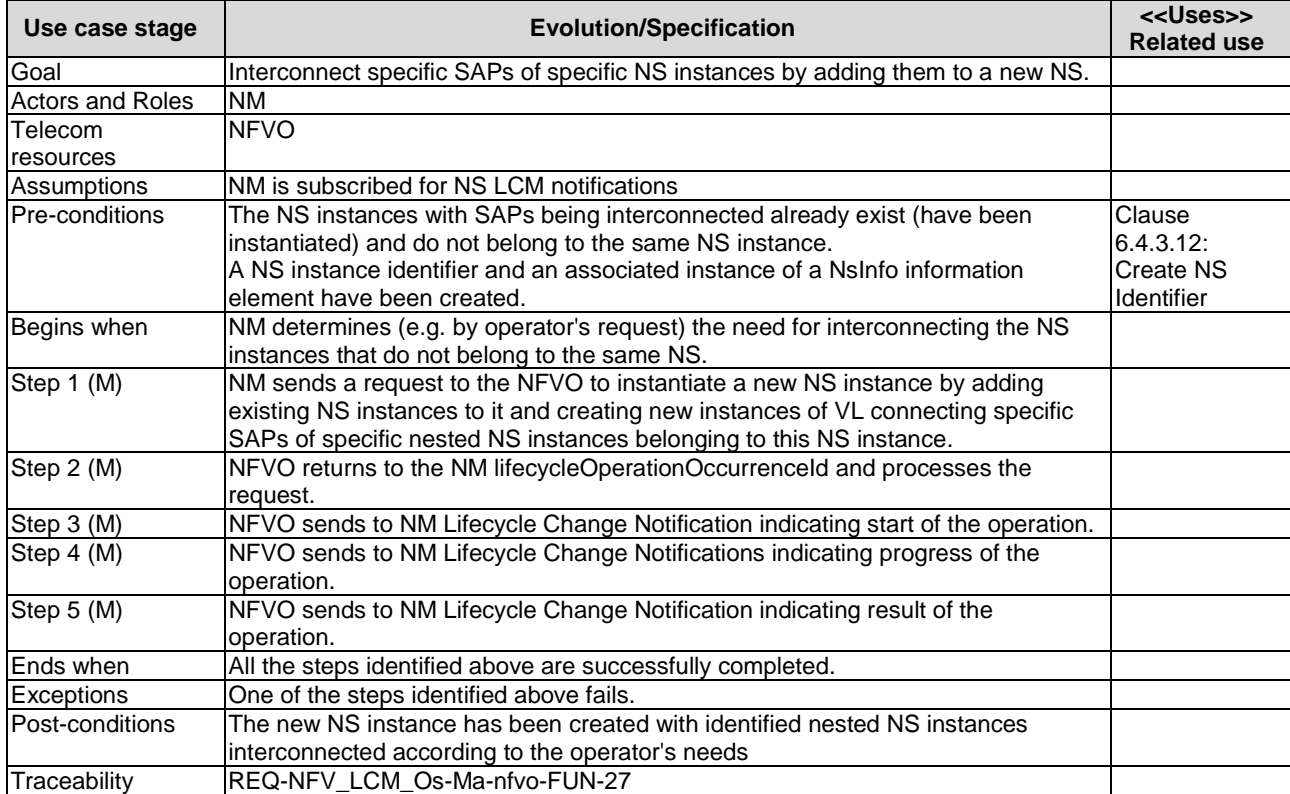

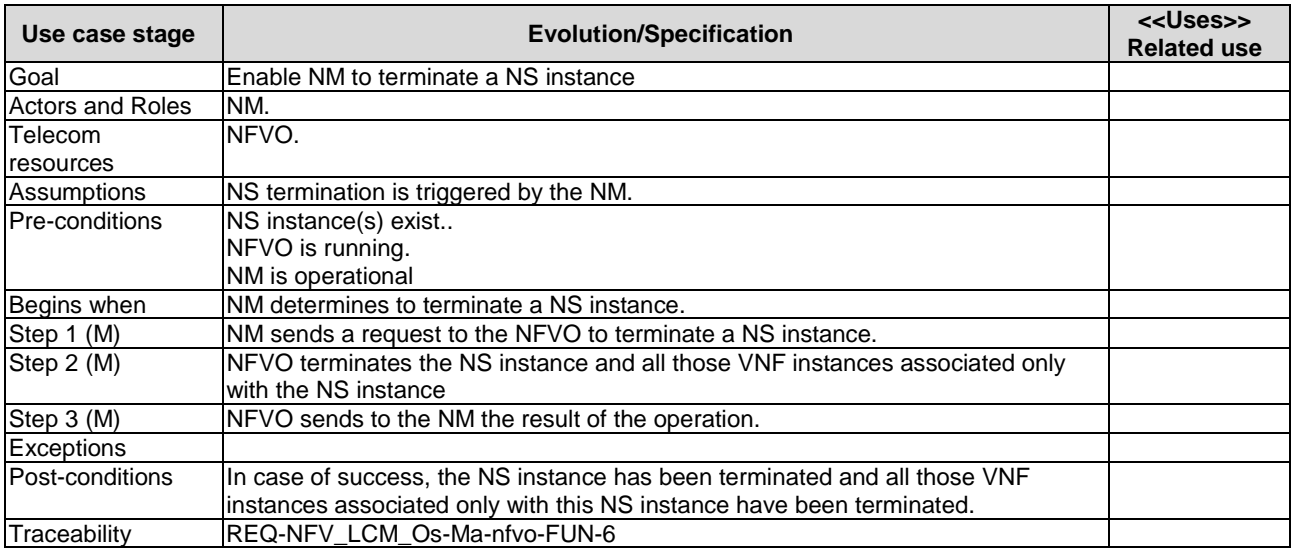

#### 6.4.3.2 NS instance termination

## 6.4.3.3 NS instance querying

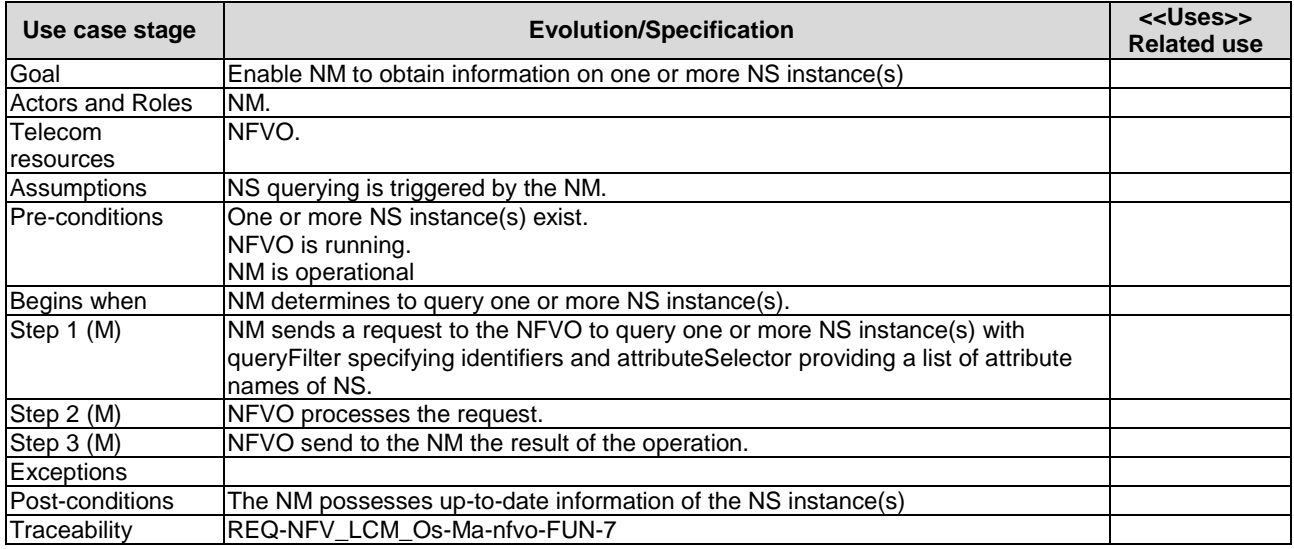

#### 6.4.3.4 NS scaling using VNF scaling operation initiated through Os-Ma-nfvo reference point

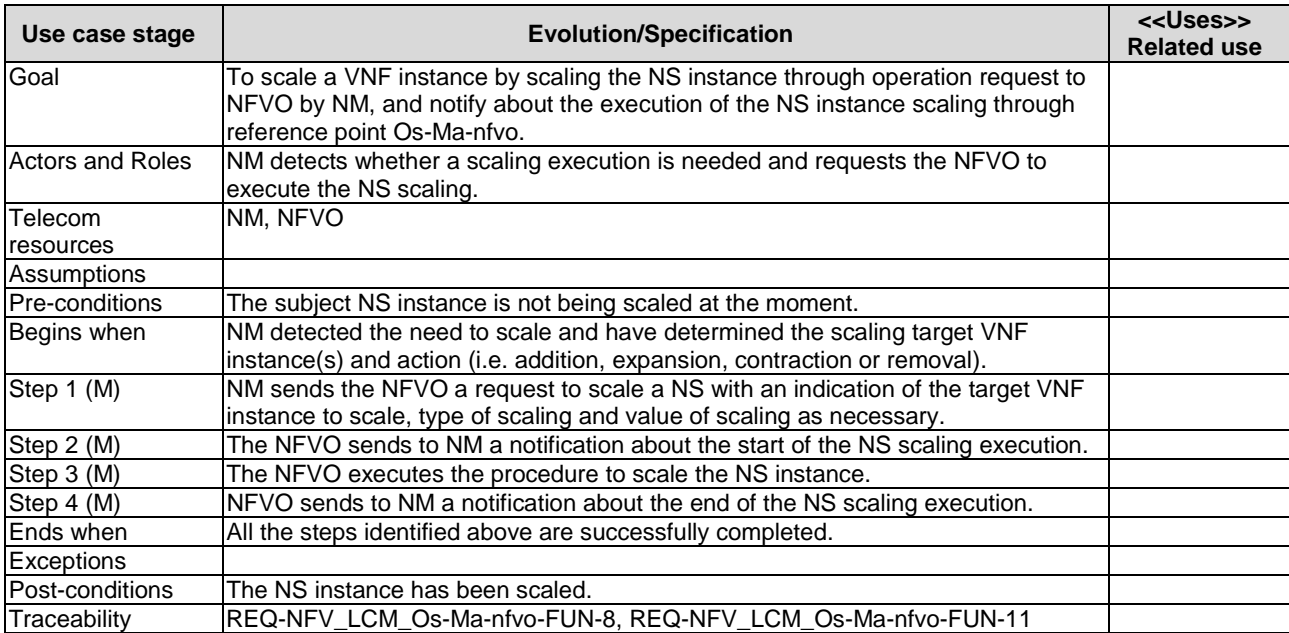

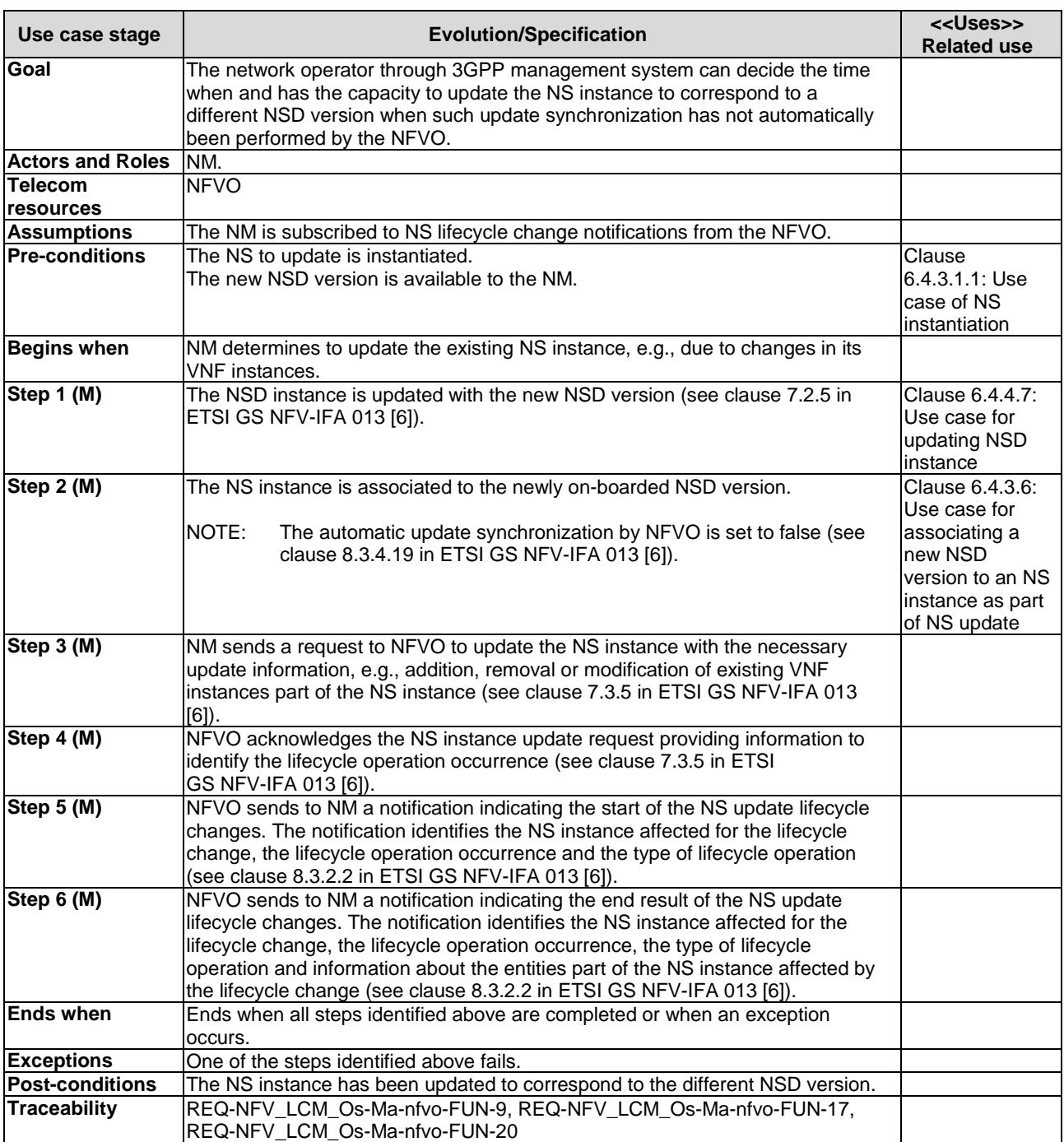

## 6.4.3.5 Updating an NS instance to correspond to a different NSD version

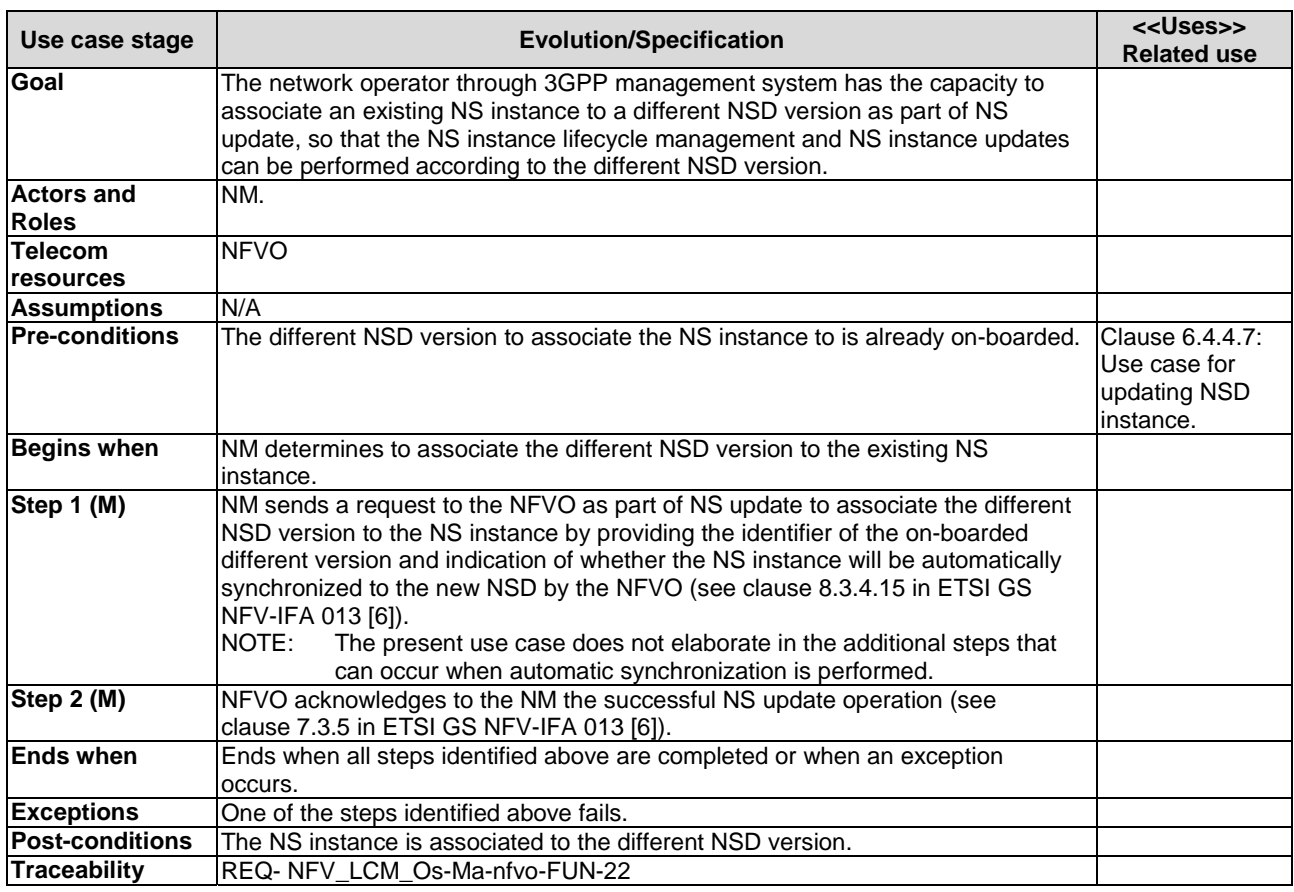

## 6.4.3.6 Associating a different NSD version to an NS instance as part of NS update

#### 6.4.3.7 Addition of a new VL to an existing NS instance

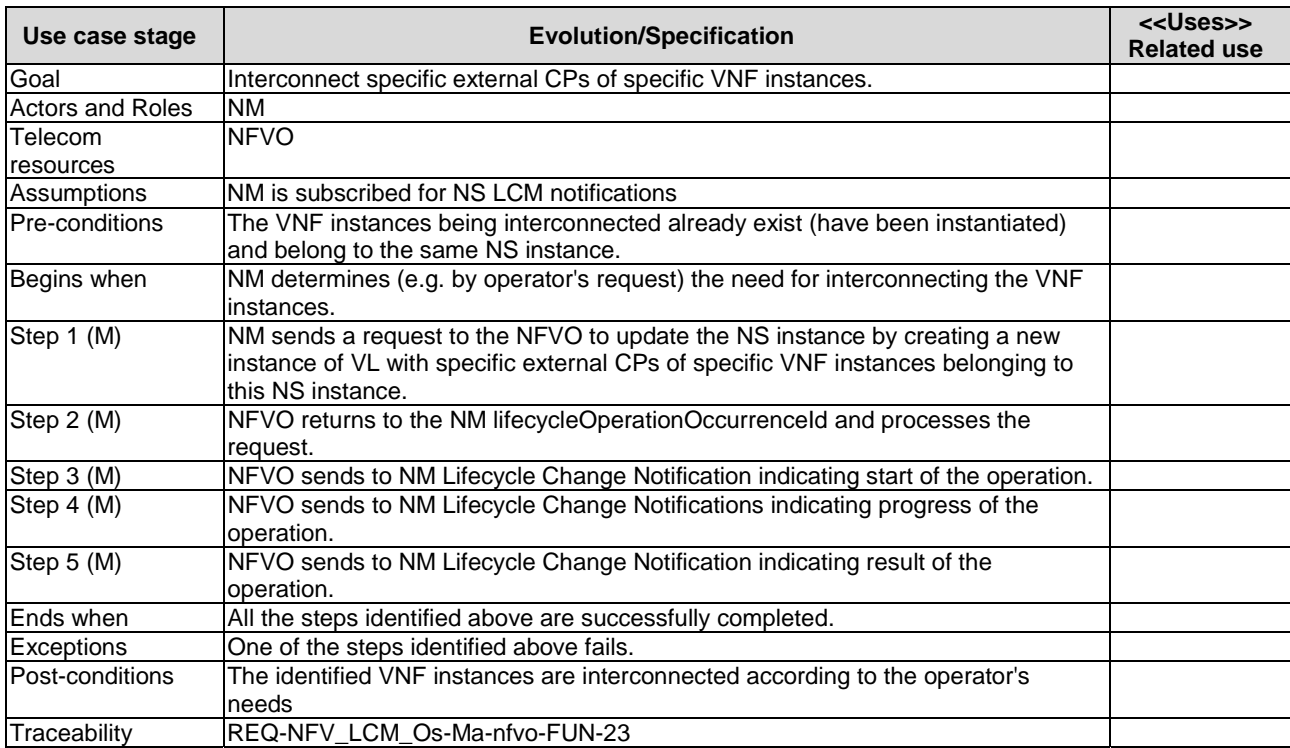

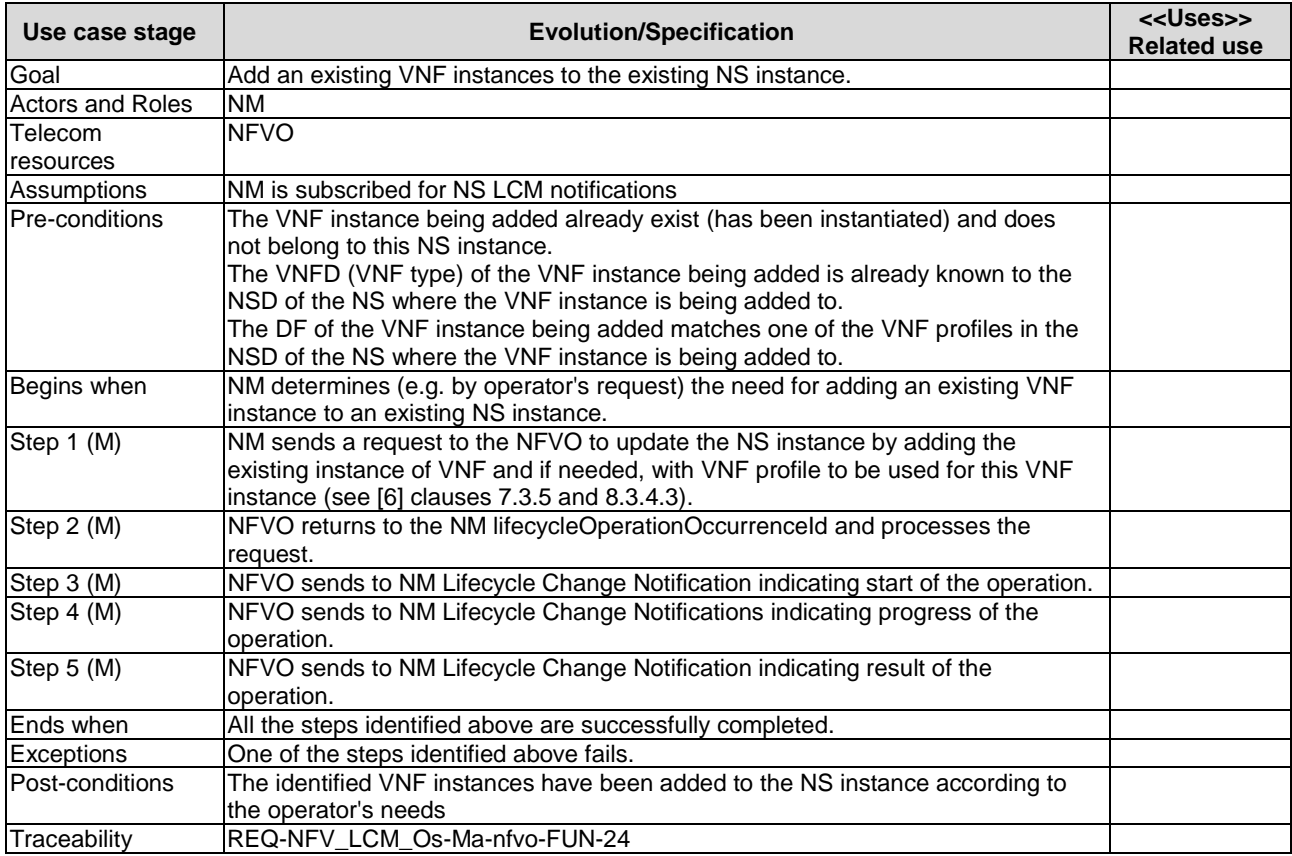

## 6.4.3.8 Addition of an existing VNF instance to an existing NS instance

## 6.4.3.9 Addition of a new SAP to an existing NS instance

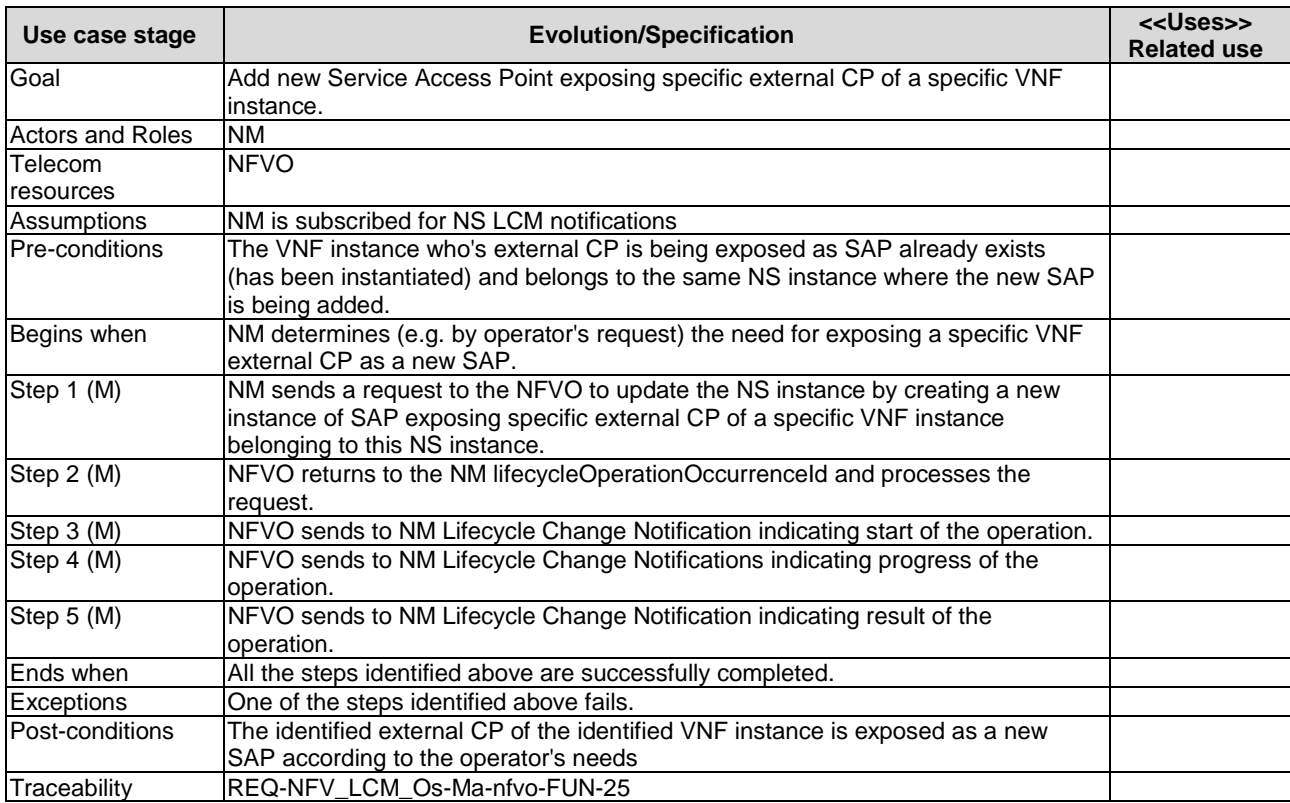

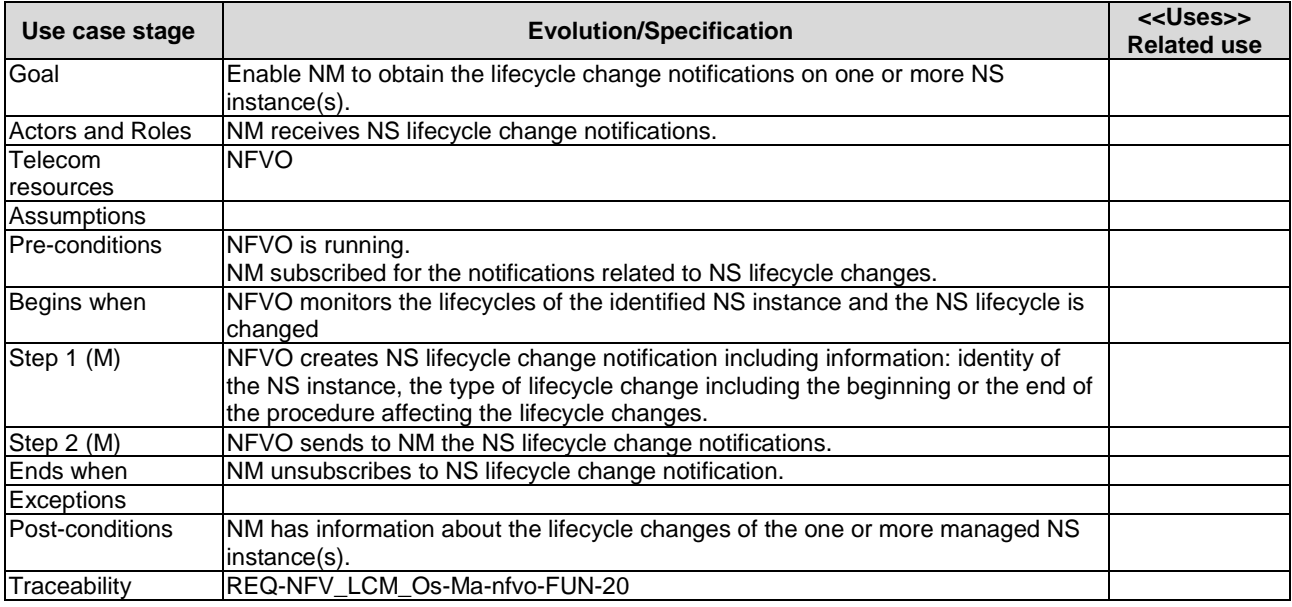

## 6.4.3.10 Notification regarding NS instance lifecycle changes

## 6.4.3.11 Subscription regarding NS instance lifecycle changes

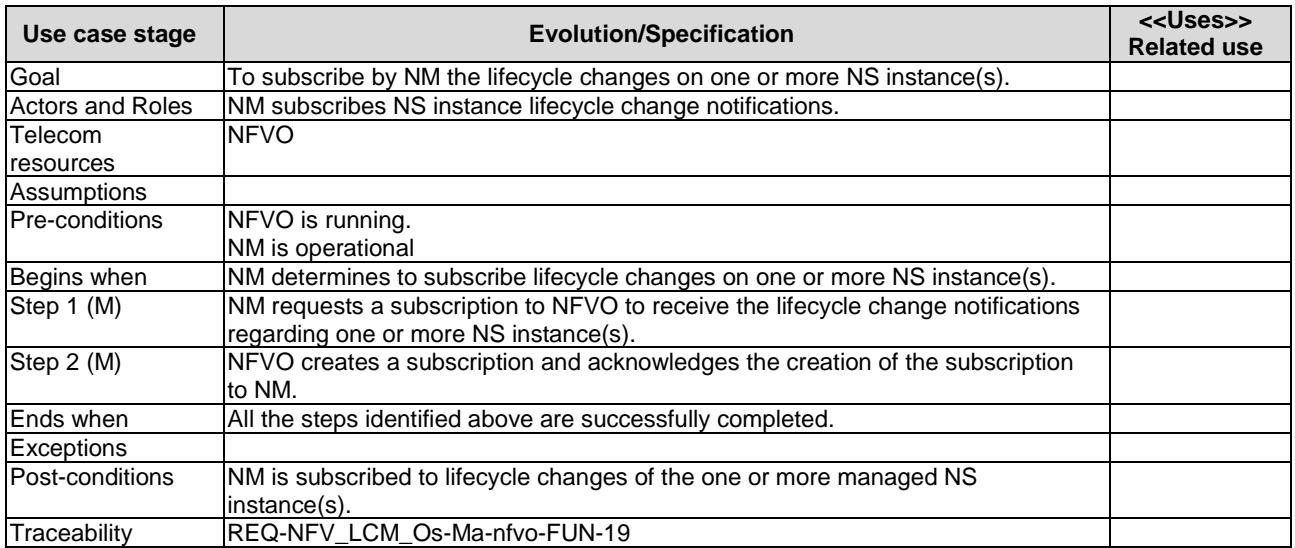

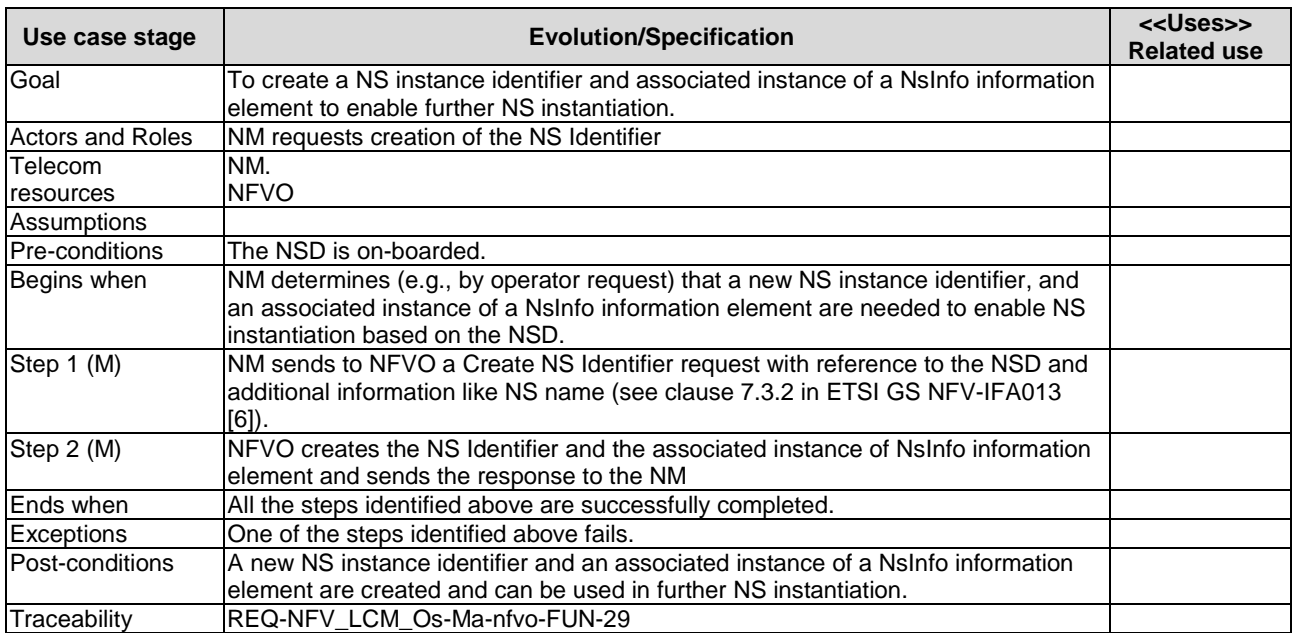

#### 6.4.3.12 Create NS Identifier

#### 6.4.3.13 Delete NS instance identifier

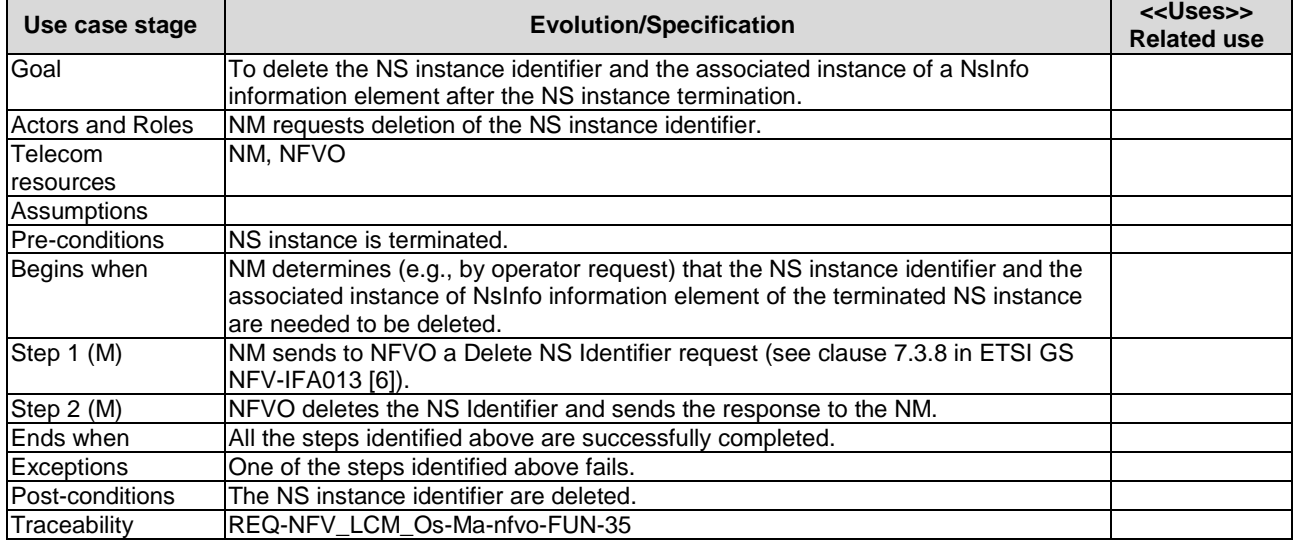

## 6.4.4 NS Descriptor use cases

## 6.4.4.1 NS Descriptor (NSD) On-boarding

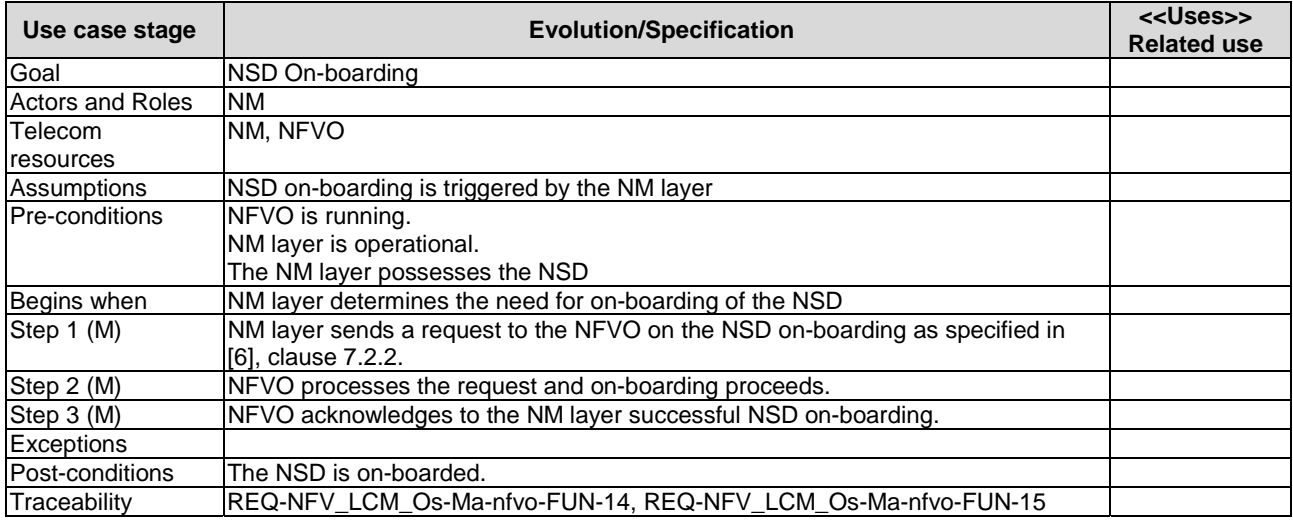

## 6.4.4.2 Enabling NS Descriptor instance

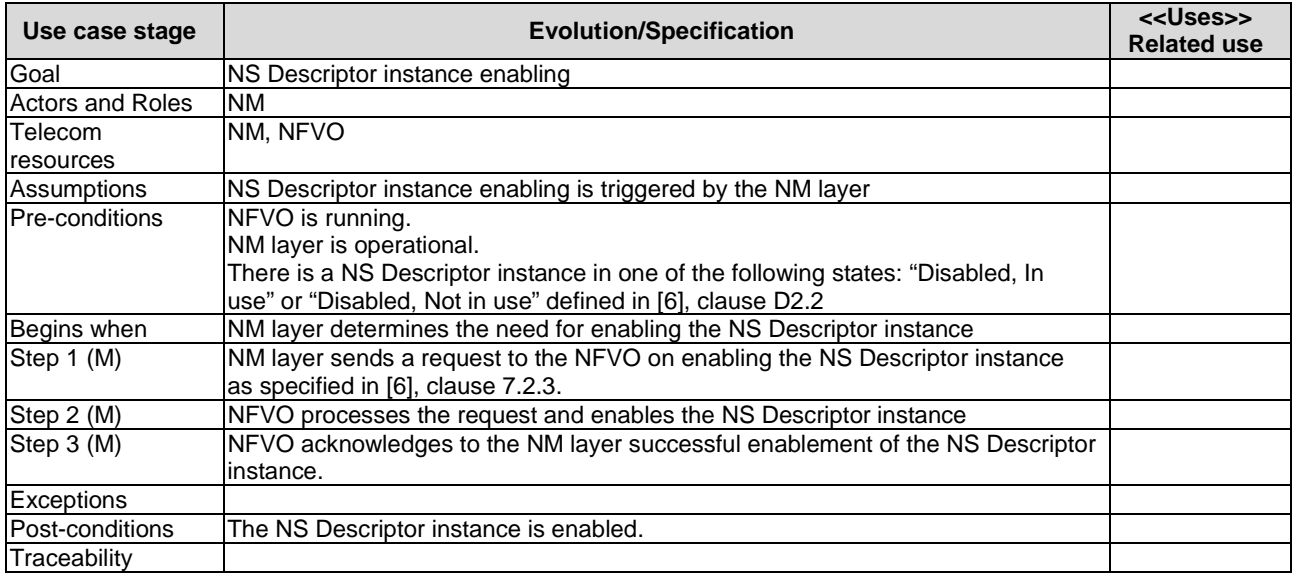

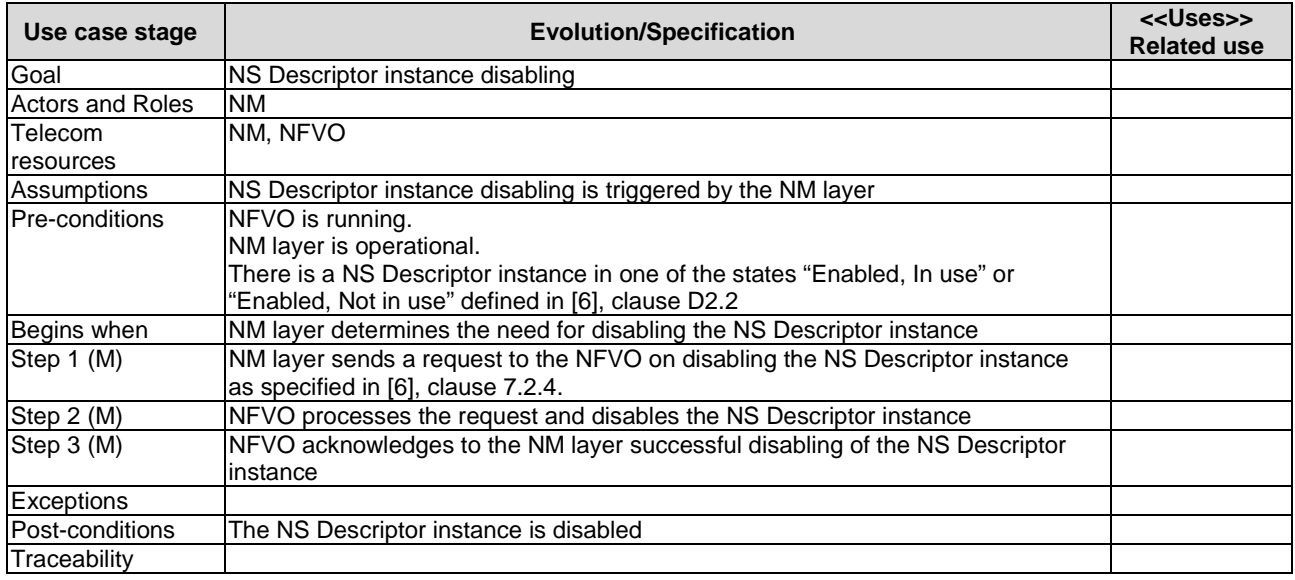

## 6.4.4.3 Disabling NS Descriptor instance

## 6.4.4.4 Query NSD operation

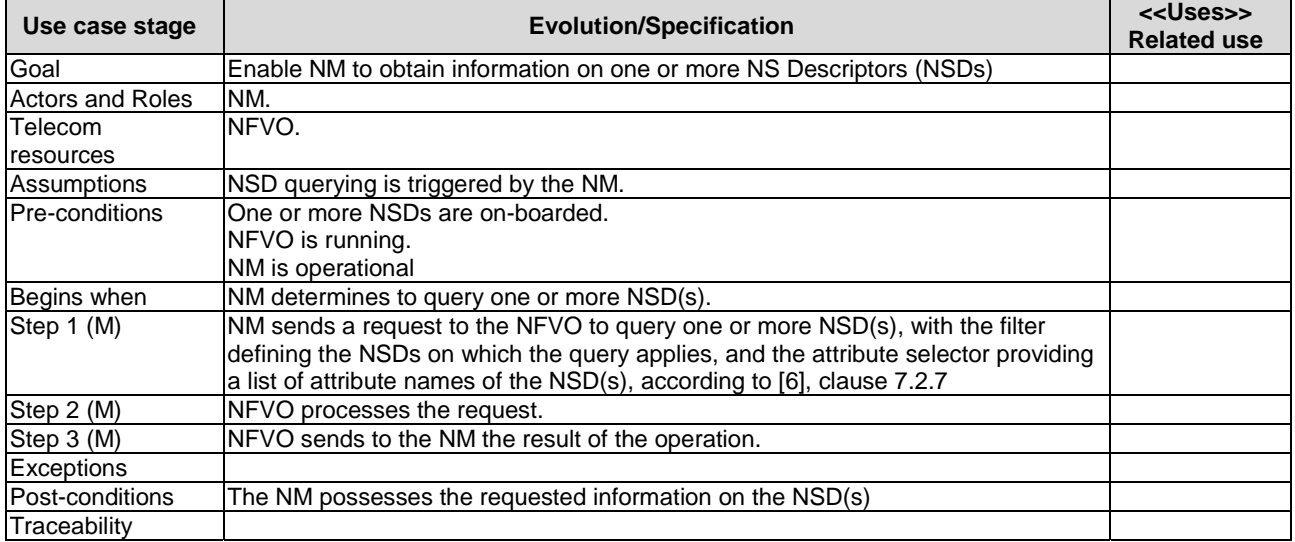

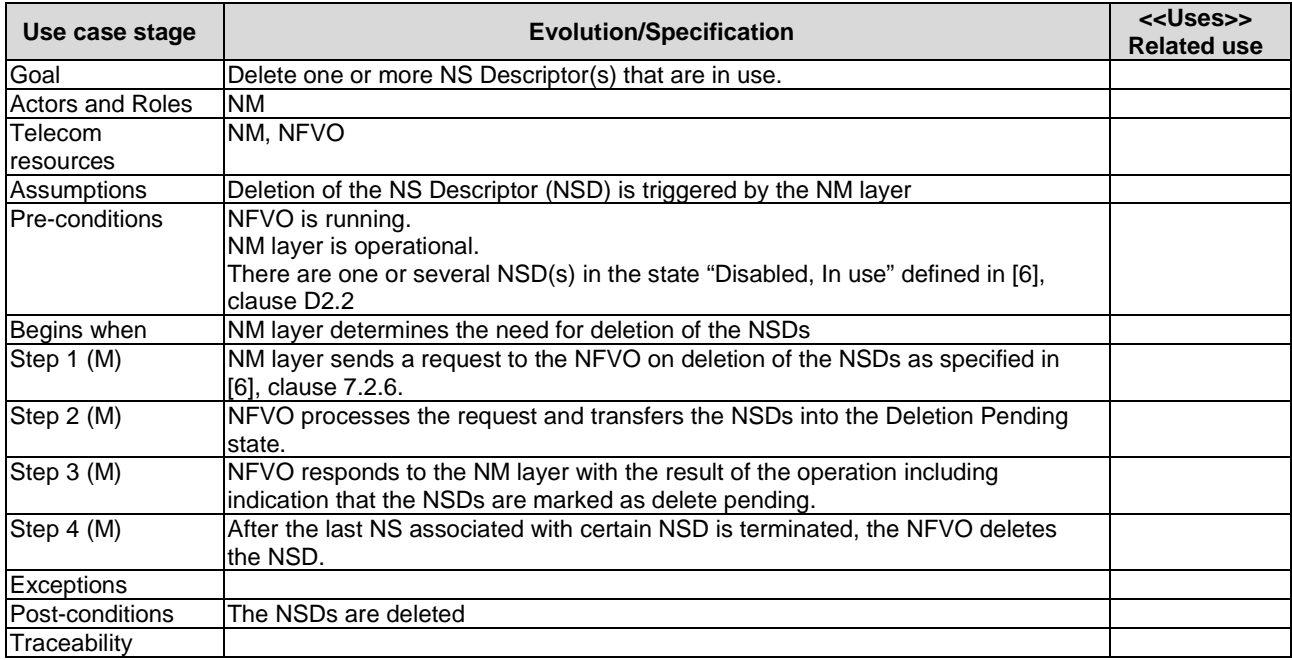

#### 6.4.4.5 Delete NS Descriptor operation, when in use

## 6.4.4.6 Delete NS Descriptor operation, when not in use

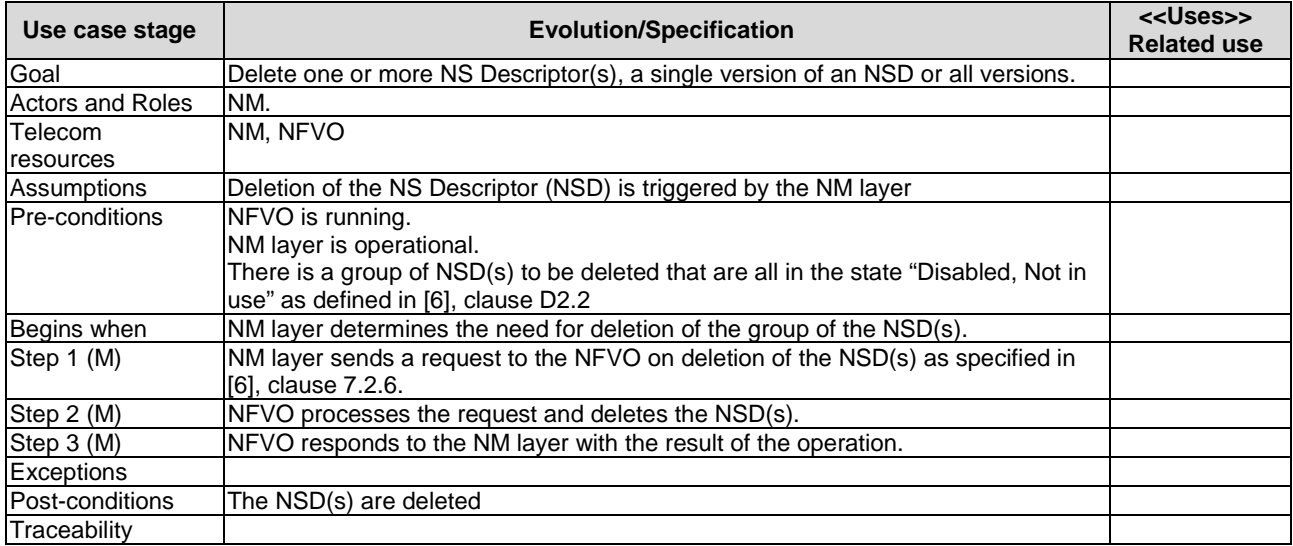

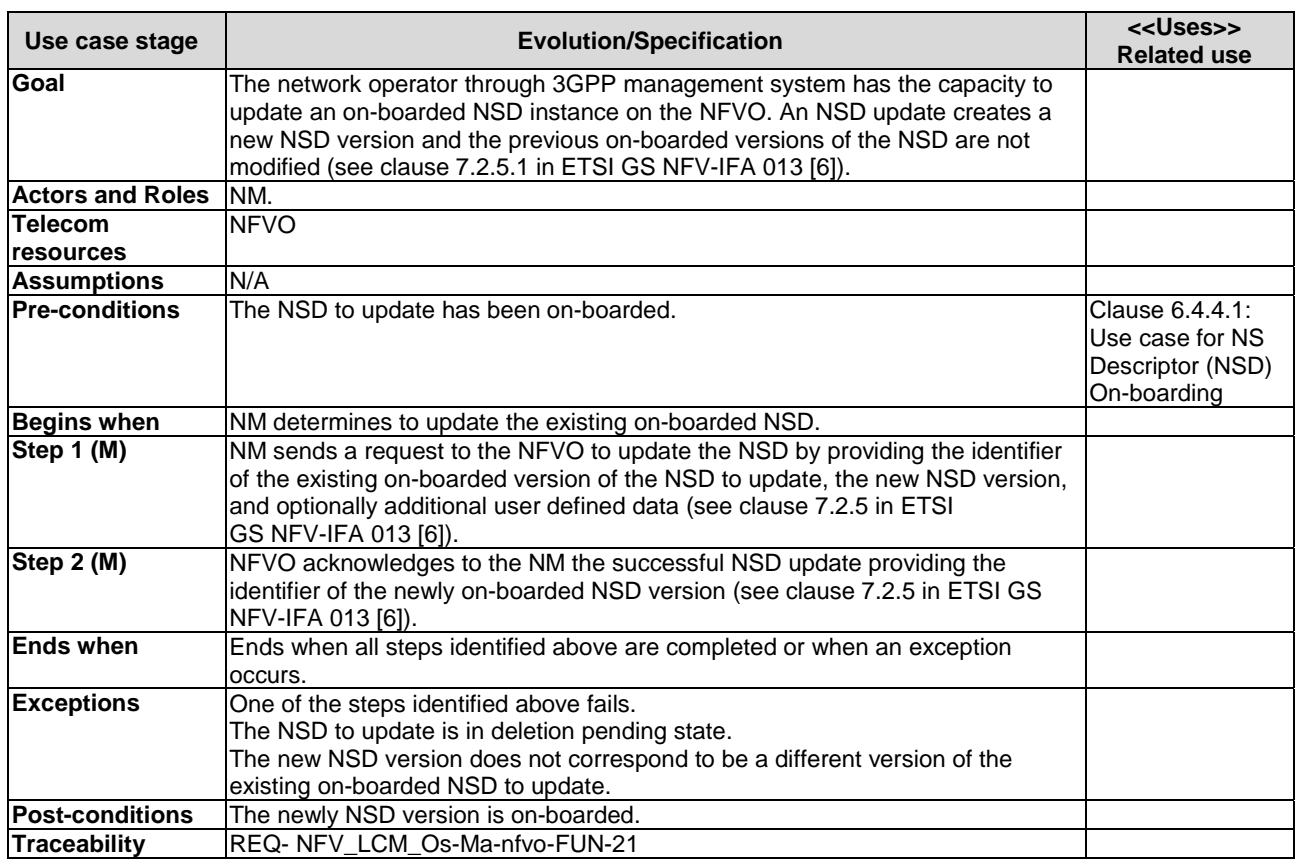

## 6.4.4.7 Updating NSD instance

## 6.4.4.8 Updating NSD user defined data

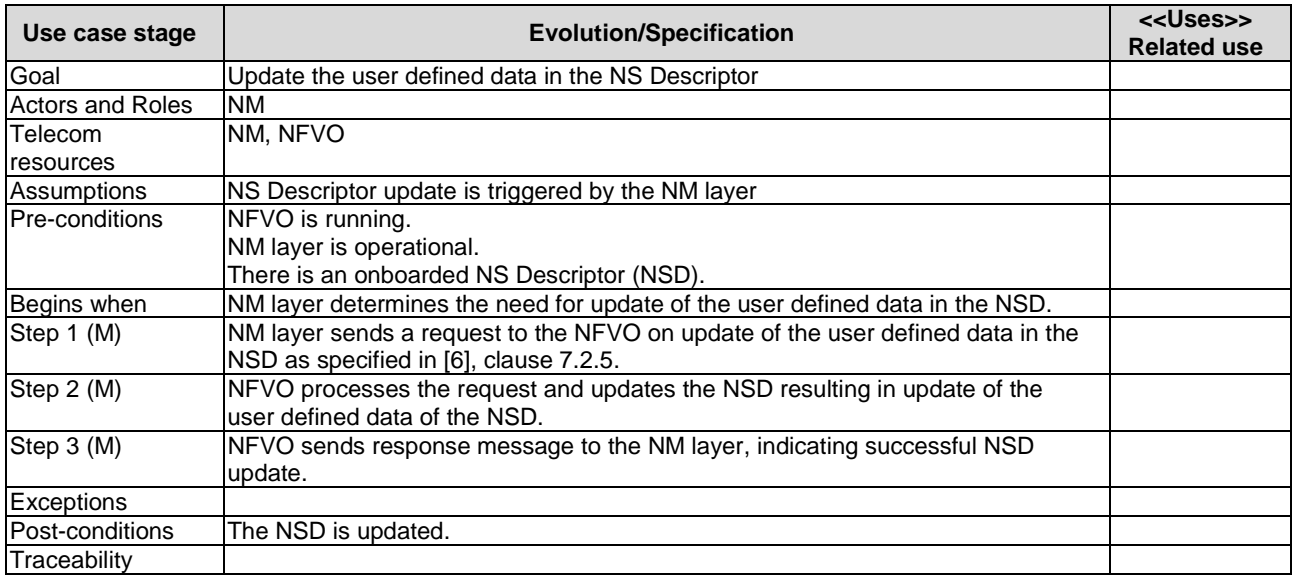

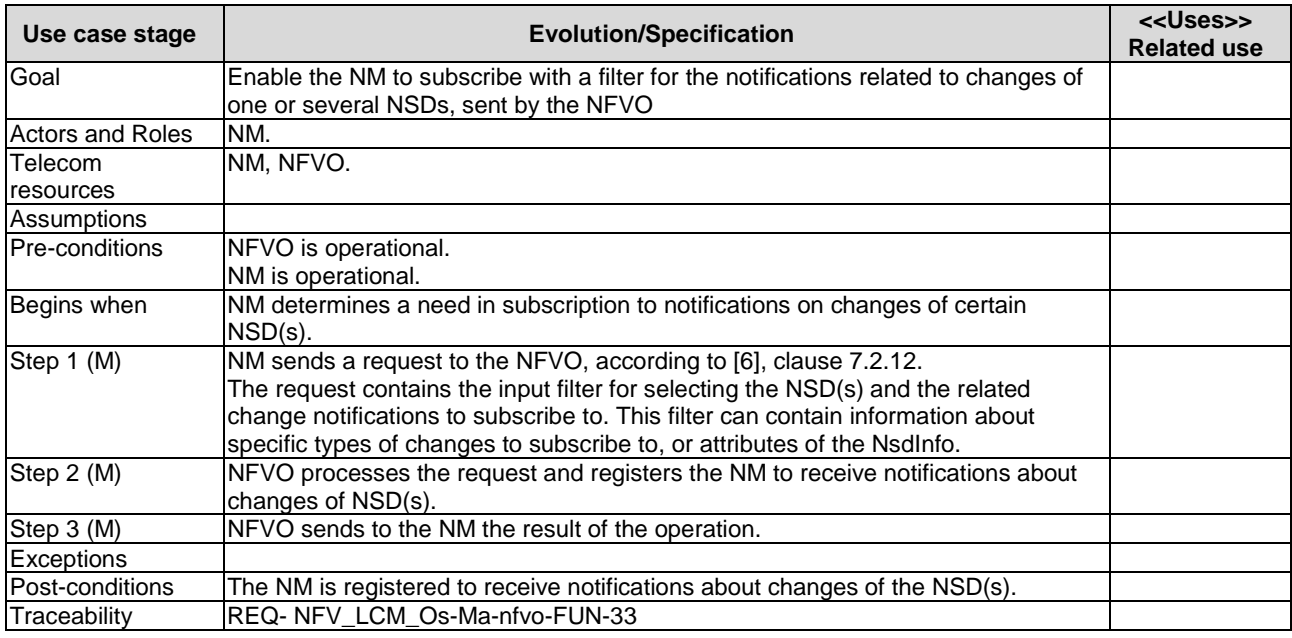

#### 6.4.4.9 Subscribe to NSD change notifications

#### 6.4.4.10 Notify operation on management changes in NSDs

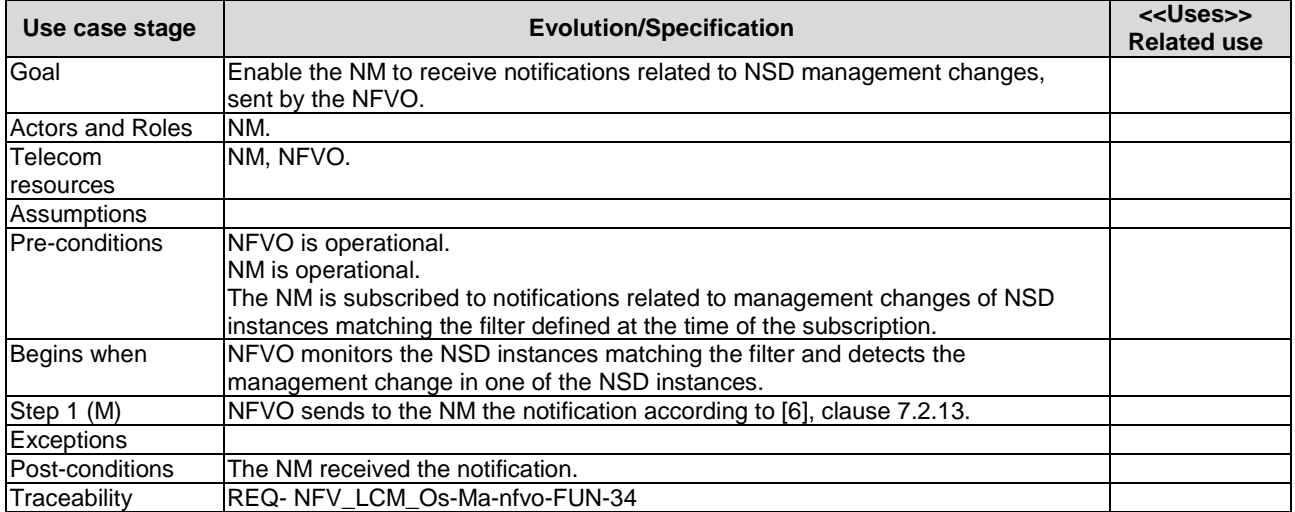

#### 6.4.5 PNFD Use Cases

#### 6.4.5.1 Introduction

PNFD lifecycle operations are considered exclusively in the context of definitions of the PNF connection points where the PNF may connect to a VL and PNF connection points exposure as service access points, see clause 6.6 [10], particularly the Table 6.6.2.2-1: Attributes of the Pnfd information element.

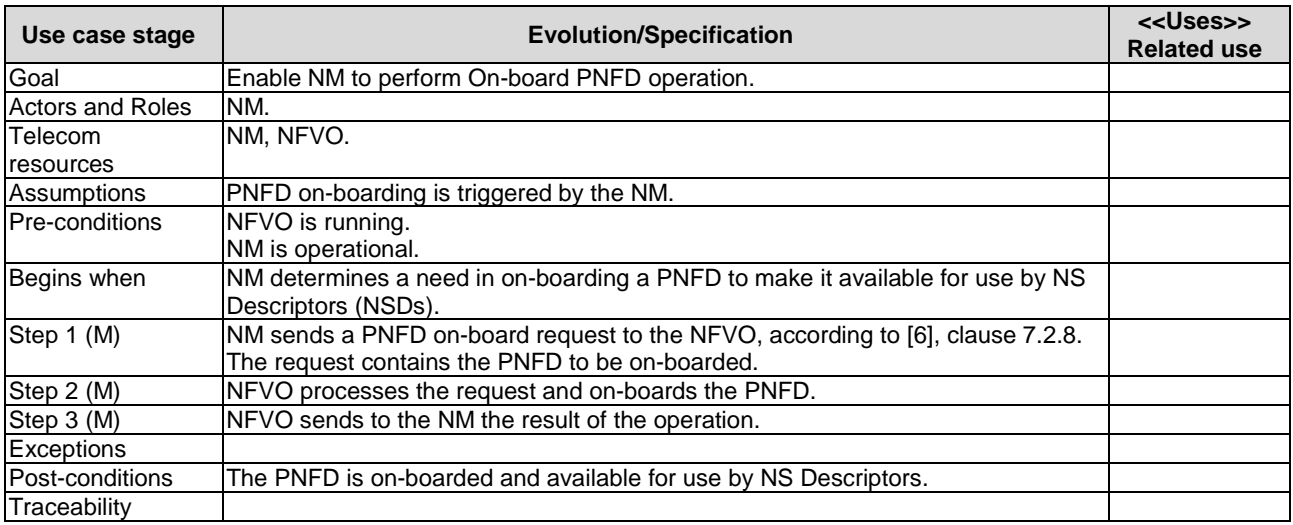

## 6.4.5.2 On-board PNFD operation

## 6.4.5.3 Create a new version of already on-boarded PNFD

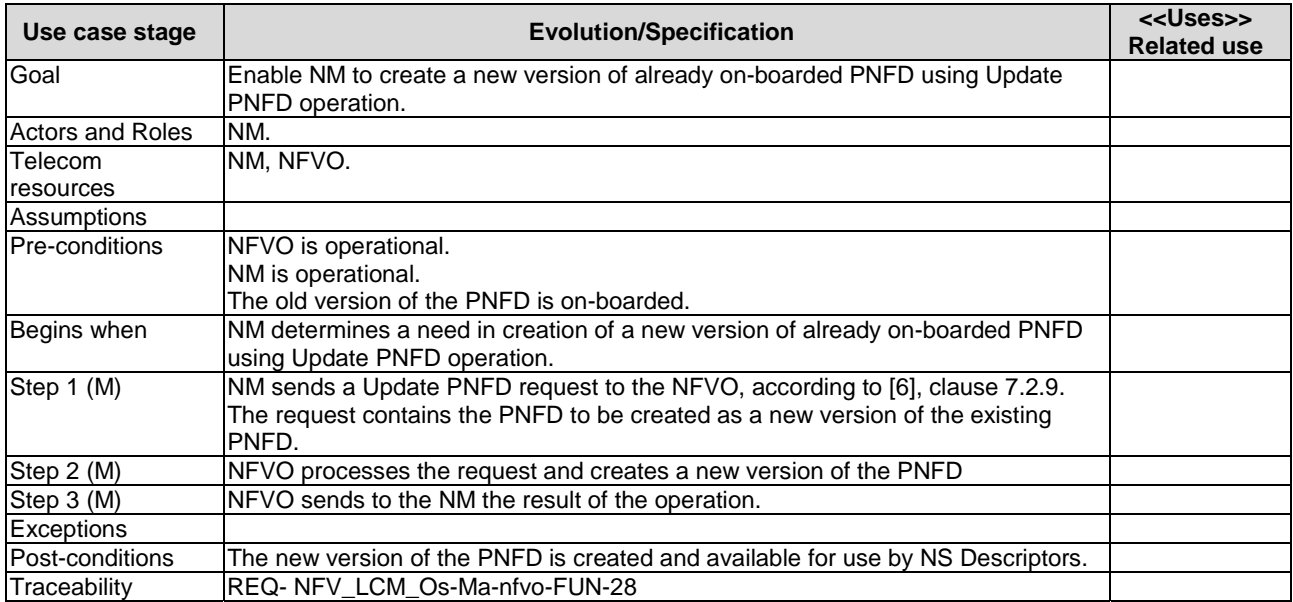

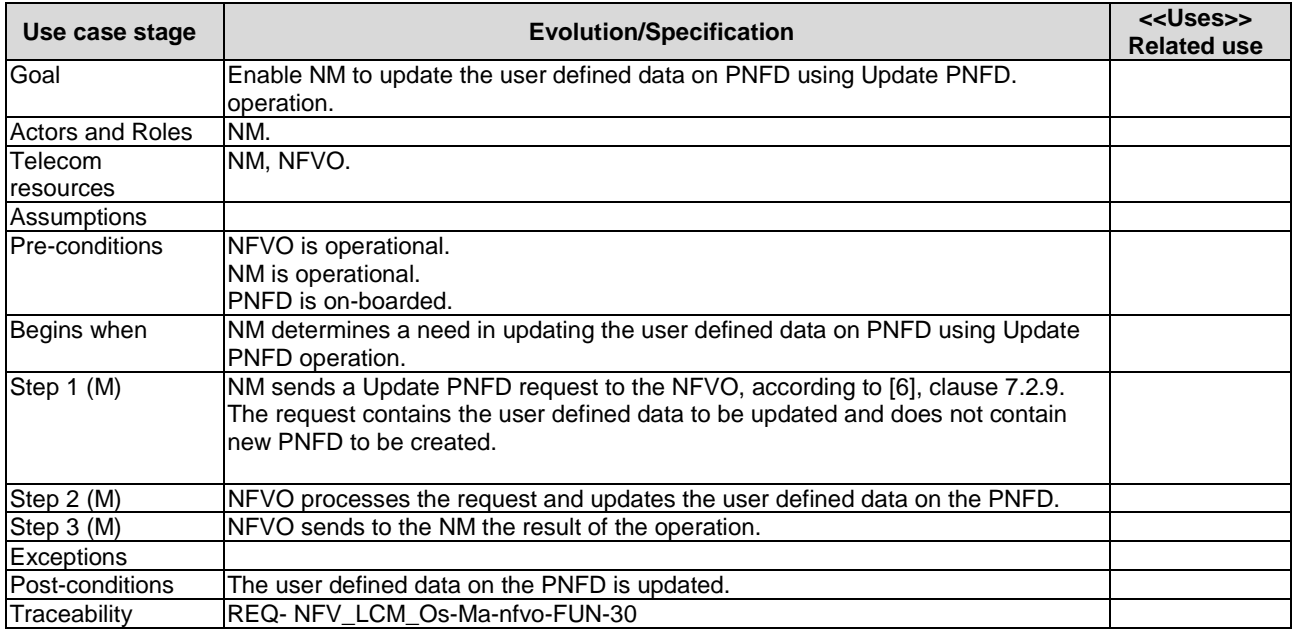

## 6.4.5.4 Update of the user defined data on PNFD

## 6.4.5.5 Delete PNFD operation

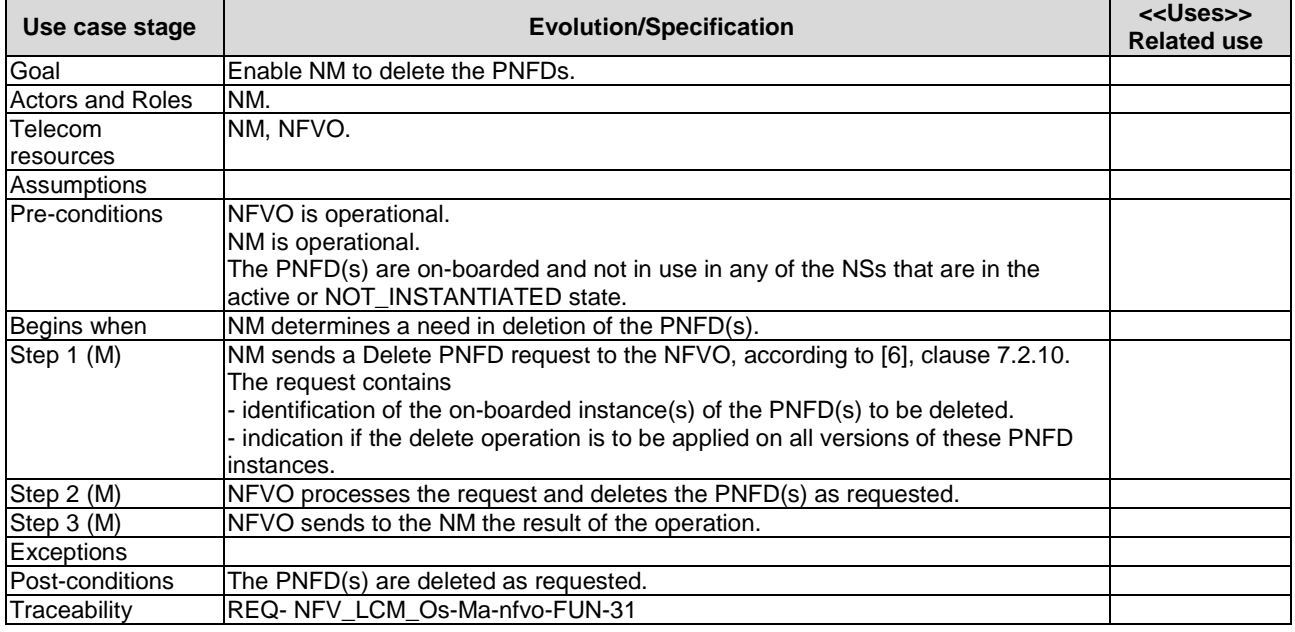

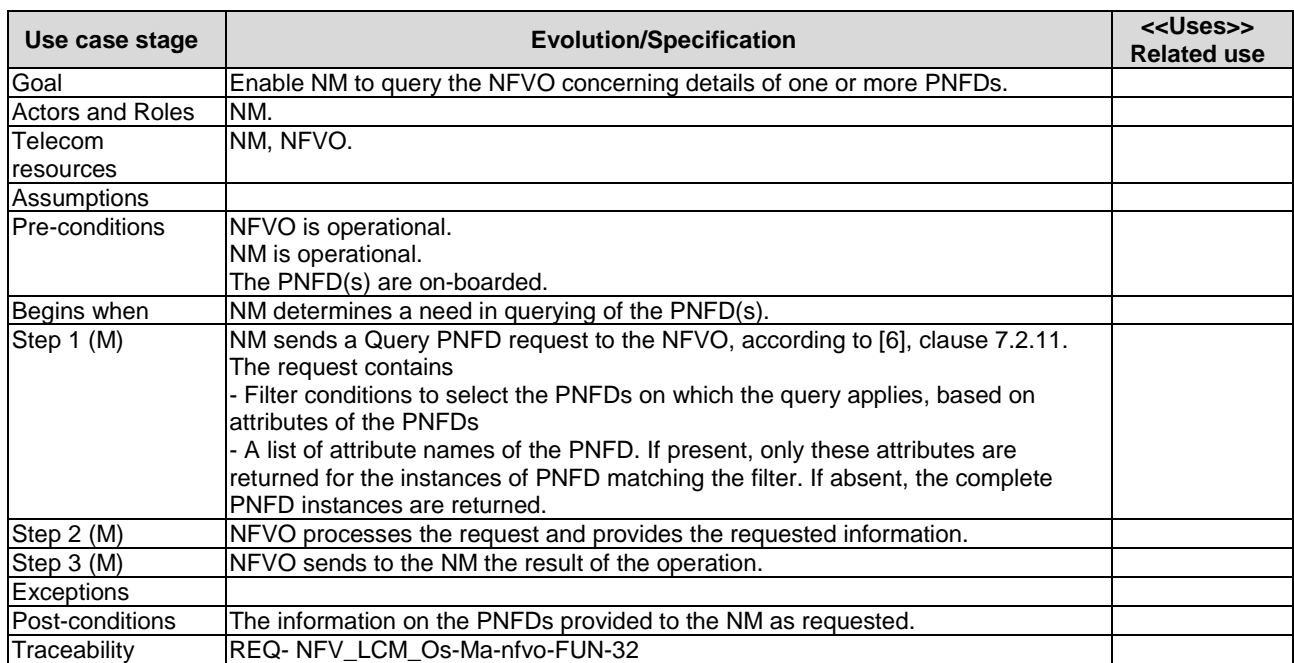

## 6.4.5.6 Query PNFD operation

## Annex A (informative): Change history

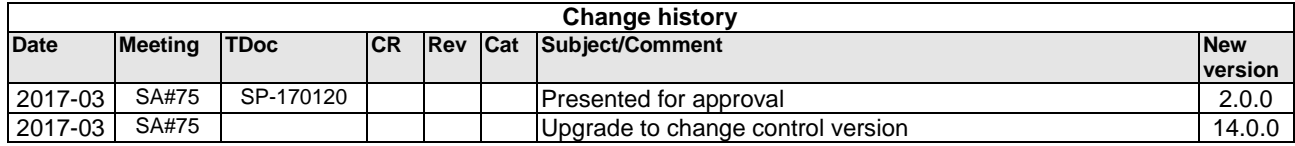

## History

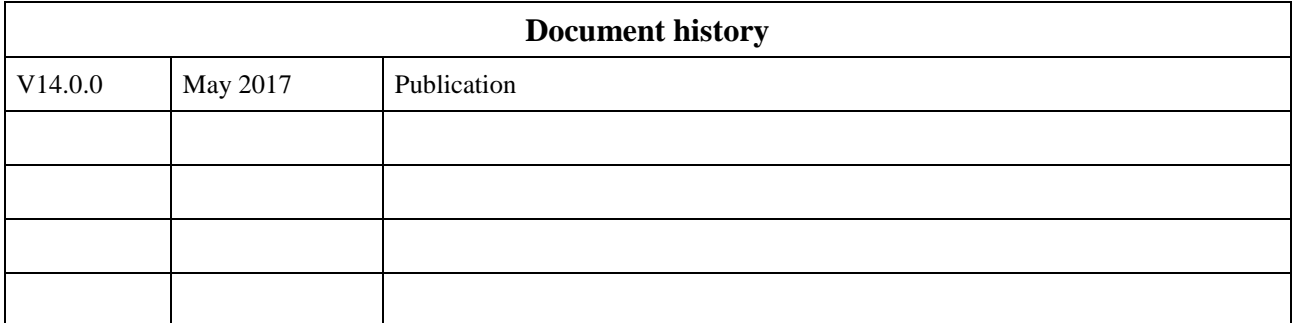